## Simulation and Evaluation of Iterative Methods in Correlations Attacks on Stream Ciphers

Daniel Olofsson

Department of Electrical and Information Technology Lund University

Advisor: Thomas Johansson

June 11, 2013

Printed in Sweden E-huset, Lund, 2013

## Abstract

Breaking a stream cipher with a brute-force attack can take a very long time and in some cases be practically impossible. A better alternative could be fast correlation attacks. Two well-known fast correlation attacks are Meier and Staffelbach's Algorithm A and B, where the last is the most interesting because it is iterative. It has led to reformulations which are based on log likelihood ratios instead of probabilities which the original algorithm is based on.

In this thesis, two formulations of Algorithm B based on log likelihood ratios are evaluated and compared. By using a linear feedback shift register and a binary symmetric channel as the keystream generator, output sequences with different lengths will be generated for feedback polynomials of the degree 20 and 30. The generator matrix for the linear feedback shift register will then be used to generate a large number of parity-check relations of weight 4, for the positions in the output sequences. These relations will be used by the two algorithms, which will try to find the initial state of the linear feedback shift register, which is the key of the stream cipher.

The results of the simulations in this thesis show that one of the log likelihood ratio based algorithms has a slightly better success rate of nding the initial state of the linear feedback shift register, than the other. But this increase in success rate is very small, which suggests that using a larger number of relations of weight 4 makes the difference between the two log likelihood ratio based algorithms less noticeable.

ii

# Table of Contents

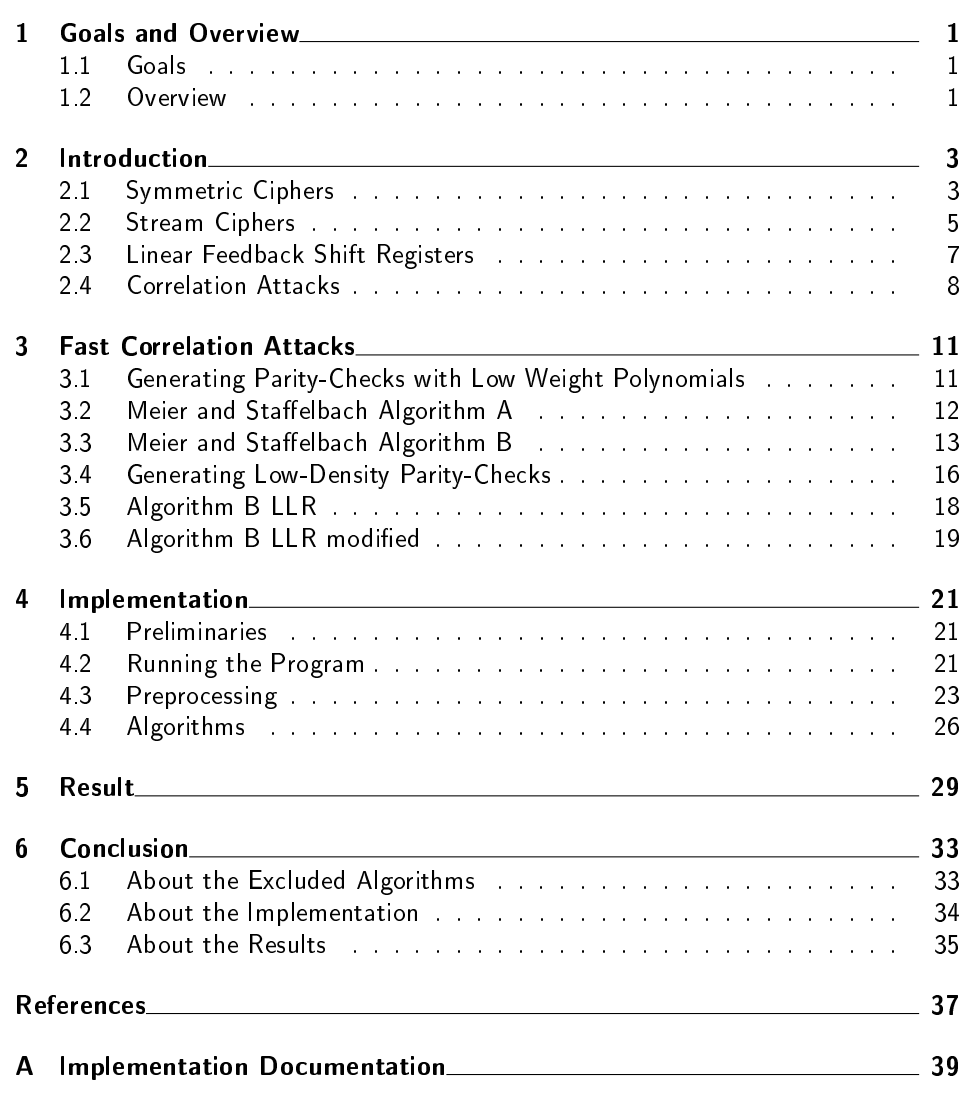

"Exjobbreport" - 2013/6/11 - 20:27 - page iv - #6

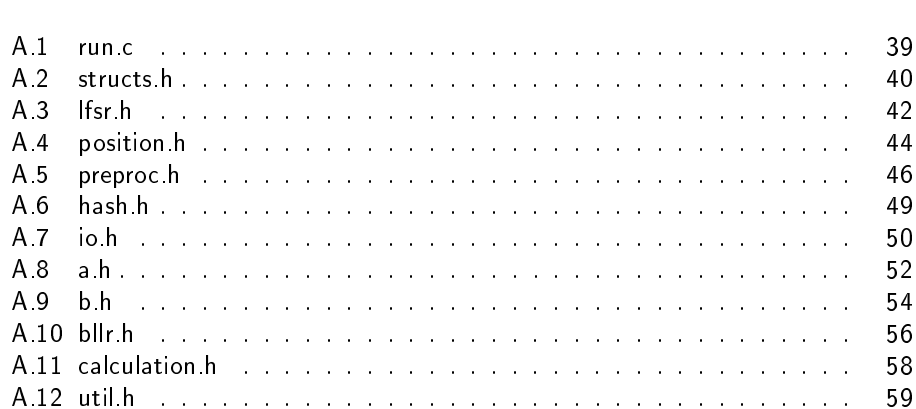

. Chapter  $\,\mathsf{\underline{1}}$ 

## Goals and Overview

### 1.1 Goals

The goal of this thesis is to implement iterative methods of performing fast correlation attacks. After the implementation these methods will be evaluated for different crossover probabilities and lengths of the output sequence.

## 1.2 Overview

This thesis will start of with an introduction to symmetric ciphers, by explaining what a symmetric cipher is and by giving a few examples of historical ciphers. Then it will continue on to explain stream ciphers, which is the ciphers of interest to this thesis. It will also explain what linear feedback shift registers are and how they are used to implement a stream cipher. The introduction part of the thesis will then be concluded by an explanation of what a correlation attack is and how it can be used to attack a stream cipher.

The main part of the thesis will then explain what a fast correlation attack is and how they are performed. First an explanation about the prerequisites to perform a fast correlation attack is covered, which includes a method of generating paritycheck relations. Then two algorithms by Meier and Staffelbach, will be presented and explained. Next an explanation of low-density parity-check codes will be given and how to decode such codes with a message passing algorithm. This will lead to the explanation of two algorithms, based on log likelihood ratios. The main part of the thesis is then concluded with an explanation about how the generation of the parity-check relations and the algorithms have been implemented.

The thesis will be concluded by presenting the simulations results, received by running the implementation. Last the conclusion, drawn from the work and the result of this thesis will be presented.

2 Goals and Overview

 $\sum_{n=1}^{\infty}$ 

# Introduction

## 2.1 Symmetric Ciphers

Encryption is a way to transform a plaintext to a ciphertext with the help of a secret key. When encryption of the plaintext and decryption of the ciphertext requires the same key, the cipher is a symmetric cipher, described as

> $c = e_k(m)$ ,  $m = d_k(c)$ ,

where  $m$  is the plaintext,  $e$  is the encryption function,  $d$  is the decryption function,  $k$  is the secret key and c is the ciphertext. Historically ciphers like shift cipher, substitution cipher, Vigenère cipher and permutation cipher have been used.

A shift cipher works in the following way: First all letters in the alphabet is given a number, then a key number is decided. When encryption of a plaintext message is performed the key number is added to each letters number and the new number modulo the size of the alphabet used will be the new letter in the ciphertext message. When decrypting a ciphertext message the key number is simply subtracted from the letter's number and the new number modulo the size of the alphabet used will give the letter in the plaintext message. This limits the total number of keys to the size of the chosen alphabet.

Example 1. Take the English alphabet A-Z and assign the numbers 0-25 to the letter in each corresponding position, now using the key number 3 would give the following result

> Plaintext: ABCDEFGHIJKLMNOPQRSTUVWXYZ Ciphertext: DEFGHIJKLMNOPQRSTUVWXYZABC

A substitution cipher substitutes every letter in the alphabet with a different letter in the alphabet, which has not been used before. This results in a larger number of possible keys than for a shift cipher. The substitution ciphers key can be any permutation of the chosen alphabet.

Example 2. Given the English alphabet A-Z, the total number of possible permutations would be

 $26! \approx 2^{88}$ 

and a possible permutation can for example look like

Plaintext: ABCDEFGHIJKLMNOPQRSTUVWXYZ Ciphertext: FGSPDKLQMHNOFTUIVWRXYZAJBC

If the word ACCEPT should be encrypted with this permutation, it would result in the word FSSDIX.

A Vigenère cipher works the same way as a substitution cipher but instead of using one permutation, several permutations are used. This will increase the cipher's number of keys exponentially, with the number of permutations used. Now each letter in the plaintext message will be substituted with a different letter, depending on how many permutations are used and the place of the letter in the plaintext message. If two permutations would be used the first letter in the plaintext message would be substituted with a letter in the first permutation, the second letter in the plaintext message would be substituted with a letter from the second permutation, the third letter of the plaintext message would be substituted with a letter from the first permutation and so on until the whole plaintext message is turned into a ciphertext message.

Example 3. Given the English alphabet A-Z, using a total of 5 permutations would result in that the total number of possible permutations would be

 $(26!)^5 \approx 2^{441}$ 

and a possible sequence of permutations can, for example, look like

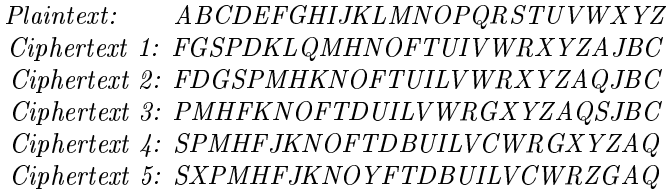

If the word ACCEPT should be encrypted with these permutations, it would result in the word FGHFUX.

A permutation cipher works by first deciding a group and then a permutation of this group will be the key. When encrypting a plaintext message, the message is first divided into chunks with the same size as the chosen group and if necessary a number of random letters are padded to the end of the message to make an even multiple to the size of the group. The key permutation is then applied to each chunk of the the plaintext message to scramble the letters and last the spaces are removed to hide the size of the group.

**Example 4.** Choose the group  $S_5$  and the permutation

 $\begin{pmatrix} 1 & 2 & 3 & 4 & 5 \\ 2 & 4 & 1 & 3 & 5 \end{pmatrix} = (1243) \in S_5.$ 

Now take a plaintext message

accept this as a plaintext message.

Break it up into chunks of 5 letters

accep tthis asapl ainte xtmes sage.

Add random letters to make the number of total letters a multiple of 5

accep tthis asapl ainte xtmes sageq.

Apply the permutation to the message

caecp htits aapsl natie mxets gseaq.

Now remove the spaces to obtain the ciphertext message

caecphtitsaapslnatiemxetsgseaq.

## 2.2 Stream Ciphers

In Section 2.1 four historical ciphers have been introduced. Taking a closer look at the key input to the shift cipher, substitution cipher and the Vigenère cipher, one will see that the key is a more or less random continuous stream, also refereed to as a keystream. This keystream is continuously added to a plaintext stream, resulting in a ciphertext stream. This kind of cipher is called a stream cipher and in Figure 2.1 a model of a stream cipher is shown.

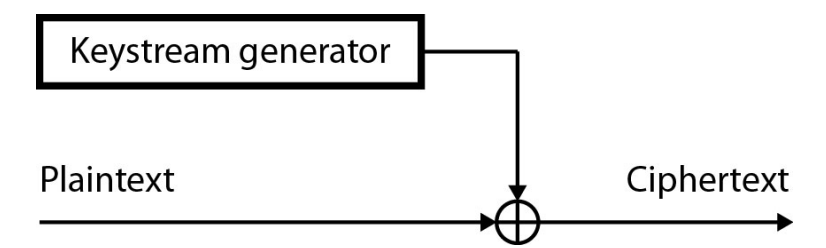

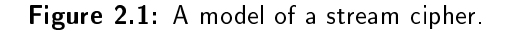

A stream cipher usually performs encryption on bit level, according to

$$
c_i = m_i \oplus z_i,\tag{2.1}
$$

where  $c_i$  is the ciphertext bits,  $m_i$  is the plaintext bits and  $z_i$  is the keystream bits for  $i = 0, 1, \dots$  and decryption is performed by the same operation

$$
m_i = c_i \oplus z_i. \tag{2.2}
$$

In Example 5 an encryption and a decryption by a stream cipher is shown.

Example 5. The plaintext bitstream sent into a stream cipher is

#### $m = 101001101110110$

and the corresponding bits in the output from the keystream generator is

 $z = 111000010101111.$ 

By using exclusive-or (XOR) with the plaintext bitstream and the keystream bits according to Formula 2.1 the ciphertext bits will be obtained

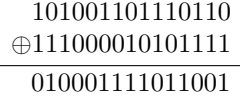

hence  $c = 010001111011001$ . Using c and z in Formula 2.2, the plaintext bits will be obtained

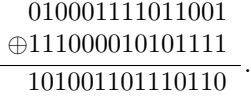

The security of a stream cipher depends on two things, the secrecy of the key to the keystream and of that this key is changed often. If the same keystream z is used more than once an adversary can get information about the XOR between plaintexts by adding the ciphertexts together,

 $c_1 \oplus c_2 = (m_1 \oplus \mathbf{z}) \oplus (m_2 \oplus \mathbf{z}) = m_1 \oplus m_2.$ 

The keystream generator in Figure 2.1 is usually implemented by several linear feedback shift registers (LFSR) and a boolean function. LFSRs are often used in a keystream generator, because of their good statistical properties and because they usually have a large period before they start to repeat their output. When LFSRs are used to implement the keystream generator, the secret key is the initial state of the LFSRs. Figure 2.2 shows an example of a keystream generator.

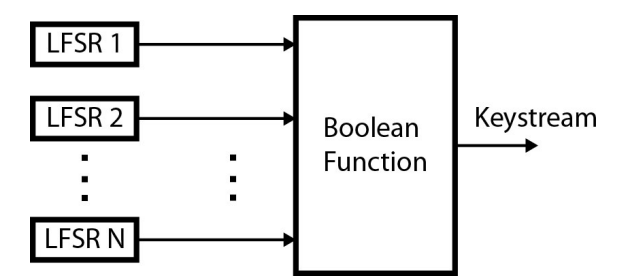

Figure 2.2: Example of a keystream generator with several LFSRs.

For an attacker, the keystream generator can also be modeled by one LFSR and a binary symmetric channel (BSC). The input bit to the BSC is the output bit from the LFSR. This bit will be correlated to the BSC's output bit by a probability  $p$ and by the probability  $1 - p$  the input bit will be complemented. The probability  $p$  is determined from the properties of the boolean function, which the BSC is modeled after. In Figure 2.3 a keystream generator with a BSC is shown.

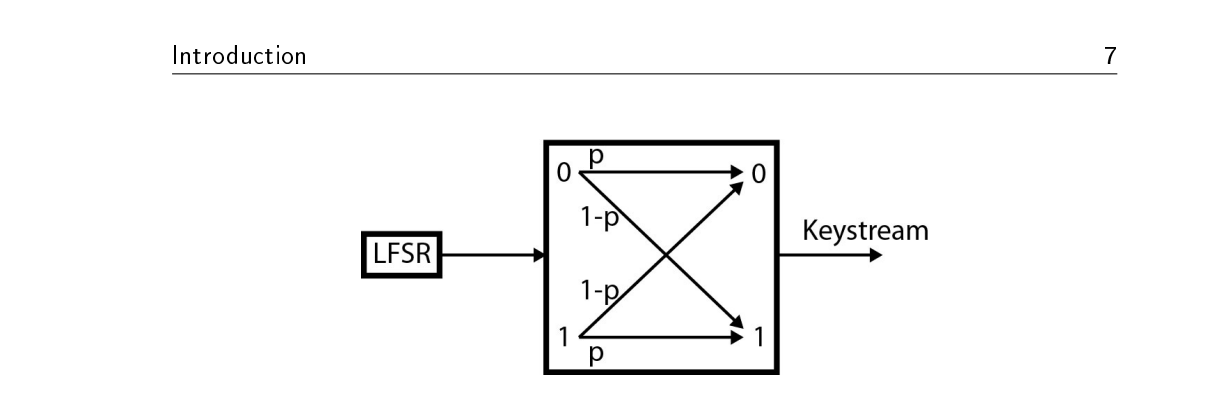

Figure 2.3: Example of a keystream generator with a BSC.

## 2.3 Linear Feedback Shift Registers

A LFSR with the length  $l$  is represented by  $l$  delay elements, a feedback polynomial and a clock signal. Each time unit the LFSR changes state by shifting all the current bits in the LFSR one step. When this shift occurs the most signicant bit is sent as the output from the LFSR. The output bit from the LFSR then gets sent into the feedback polynomial, which is a linear feedback polynomial. The feedback polynomial then adds this bit with the other bits in the current state of the LFSR, according to the polynomial and this results in the next input bit to the LFSR. This bit will be the least signicant bit of the new state of the LFSR. In Figure 2.4 a LFSR is shown.

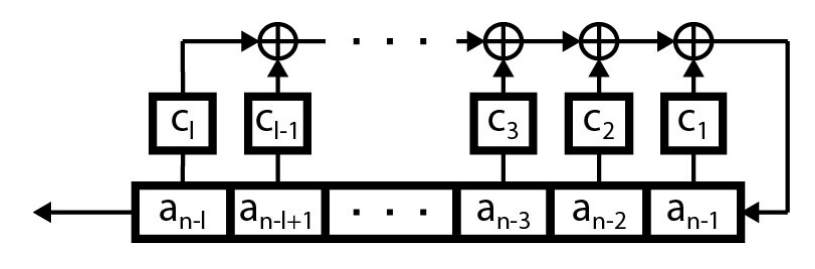

Figure 2.4: A model of a LFSR.

The next output bit from the LFSR can be calculated by the formula

$$
a_n = c_1 a_{n-1} + c_2 a_{n-2} + \dots + c_l a_{n-l}.
$$
\n
$$
(2.3)
$$

Formula 2.3 can also be written as

$$
a_n = \sum_{i=1}^{l} c_i a_{n-i}, \ n \ge l+1.
$$
 (2.4)

All the nonzero coefficients  $c_1, c_2, c_3, \dots$  from Formula 2.3, can be seen as taps in the feedback polynomial for the LFSR and by setting  $c_0 = 1$  in the polynomial, the obtained linear feedback polynomial for the LFSR will look like

$$
c(X) = 1 + c_1 X + c_2 X^2 + \dots + c_l X^l, \tag{2.5}
$$

which also is referred to as the connection polynomial of the LFSR.

8 Introduction and the set of the set of the set of the set of the set of the set of the set of the set of the set of the set of the set of the set of the set of the set of the set of the set of the set of the set of the s

**Example 6.** Consider a LFSR of the length 10, the feedback polynomial  $c(x)$  $1+x^2+x^{10}$  and the initial state  $s=1101010101$ . Now by using Formula 2.3 and shifting 10 times the outputs and states in Table 2.1 are received.

| i              | $a_i$   | new state  | output |
|----------------|---------|------------|--------|
| 0              |         | 1101010101 |        |
| 1              | $0+1$   | 1010101011 | 1      |
| $\overline{2}$ | $1+1$   | 0101010110 | 1      |
| 3              | $1 + 0$ | 1010101101 | 0      |
| 4              | $0+1$   | 0101011011 | 1      |
| 5              | $1 + 0$ | 1010110111 |        |
| 6              | $1+1$   | 0101101110 | 1      |
| 7              | $1+0$   | 1011011101 | 0      |
| 8              | $0+1$   | 0110111011 | 1      |
| 9              | $1 + 0$ | 1101110111 |        |
| 10             | $1 + 1$ | 1011101110 |        |

Table 2.1: Outputs and states for 10 shifts of the LFSR.

### 2.4 Correlation Attacks

A known plaintext attack is an attack where an adversary has knowledge about both the plaintext and the ciphertext generated by a cipher. The idea of the attack is to find a correlation between the plaintext and the ciphertext and then obtain the key which is used by the cipher. A correlation attack is one type of a known plaintext attack. When an adversary is attacking a stream cipher with a correlation attack, the state of the LFSRs are the keys which the adversary is trying to obtain. How a correlation attack works is better explained by Example 7, which is inspired by the explanation of a correlation attack in Nigel Smart's book [1].

Example 7. Consider the Geffe keystream generator, which consists of three LF-SRs, each with length  $L_i$  for  $i = 1, 2, 3$  and the boolean function

$$
z = f(x_1, x_2, x_3) = x_1 \cdot x_2 \oplus x_2 \cdot x_3 \oplus x_3, \tag{2.6}
$$

where  $x_1, x_2$  and  $x_3$  are the outputs from the LFSRs. The output from the boolean function is shown in Table 2.2. A closer look at Table 2.2 reveals that 6 of 8 outputs are matching between  $x_1$  and z and between  $x_3$  and z. Then both  $x_1$  and  $x_3$  is correlated by the probabilities

$$
Pr(z = x_1) = 0.75
$$
 and  $Pr(z = x_3) = 0.75$ .

Now by generating  $2L_i$  bits of output for the LFSR for each state of each primitive polynomial of the degree  $L_i$ , the correct generator polynomial and start state can be

| $\frac{x_1}{0}$ | $\frac{x_2}{0}$ | $\frac{x_3}{x_3}$ | z |
|-----------------|-----------------|-------------------|---|
|                 |                 | $\overline{0}$    | 0 |
| $\overline{0}$  | 0               | 1                 | 1 |
| $\overline{0}$  | 1               | 0                 | 0 |
| $\overline{0}$  | 1               | 1                 | ſ |
| 1               | 0               | ( )               | C |
| 1               | 0               | 1                 | 1 |
| 1               | 1               | 0                 | 1 |
|                 |                 |                   | 1 |

Table 2.2: Inputs to and outputs from z

found. This is found when the output of  $z$  and the generated bit sequence matches in at least  $Pr(z = x_i)$  of the positions in the sequences.

For the correlation attack to work, the probability have to satisfy

$$
Pr(z = x_i) > 0.5.
$$

Hence, the correlation attack will only work for  $x_1$  and  $x_3$ , in this example. The reason that the correlation attack can not be used on  $x_2$ , is because

$$
Pr(z = x_2) = 1/2.
$$

Because of this the initial state of the second LFSR needs to be found by brute-force, which will try to find a state that satisfies Formula 2.6.

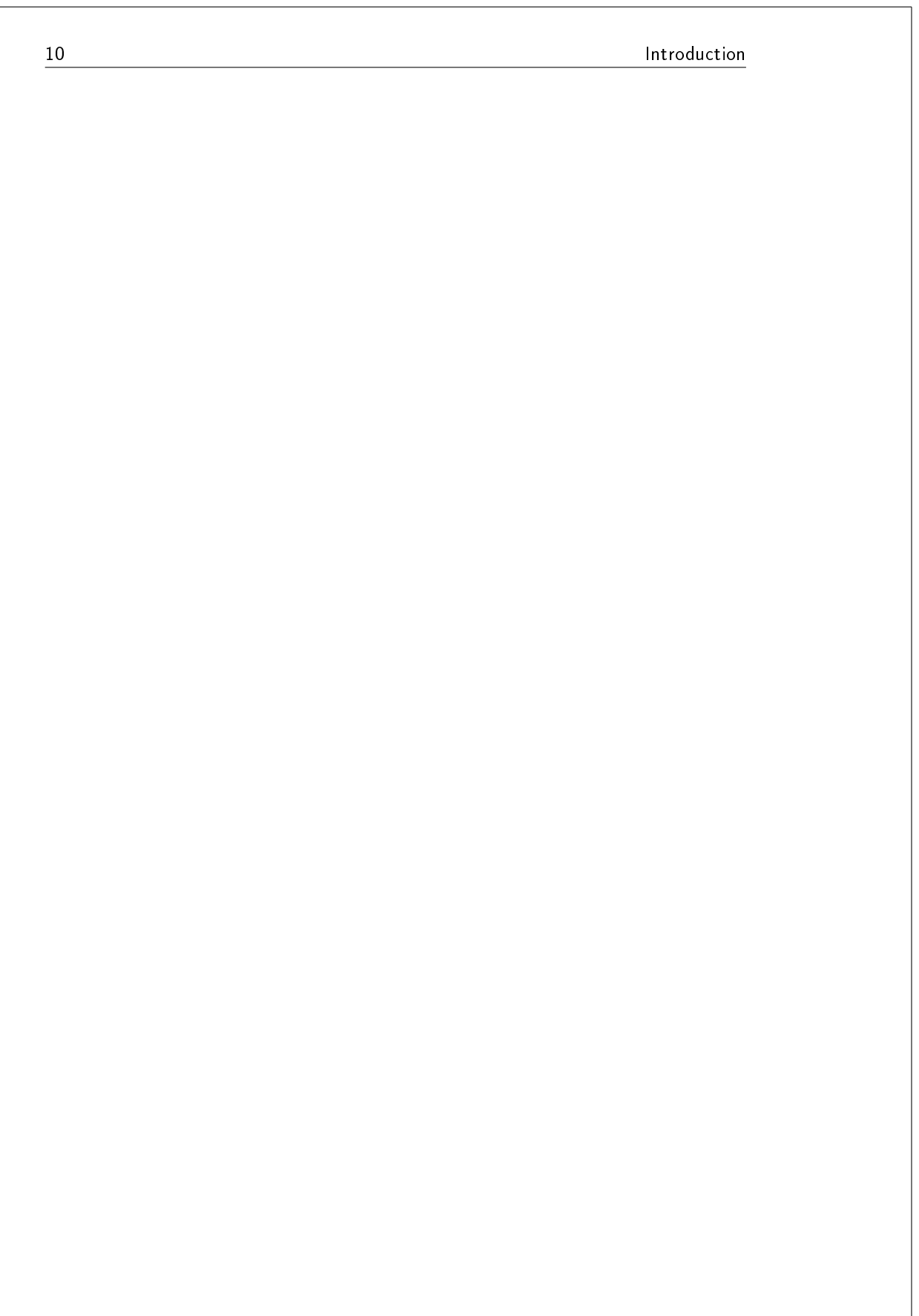

 $\overline{\mathcal{S}}$  Chapter

## Fast Correlation Attacks

## 3.1 Generating Parity-Checks with Low Weight Polynomials

To be able to perform a fast correlation attack against a stream cipher, relations between the positions in the keystream sequence z have to be obtained. These relations are linear and correlates to the corresponding position in the LFSRs output sequence a. Meier and Staffelbach describe in [2] how to obtain these linear relations, by first taking a look at the sequence **a** and then transforming them to the sequence z.

The first method of obtaining relations for each position  $a_n$  is by shifting Formula 2.3 t times, as shown in Example 8. By only using the shifting  $t + 1$  relations for position  $a_n$  are obtained. To find more relations for position  $a_n$ , the multiples of the feedback polynomial from Formula 2.5 can be used. To obtain the multiples, the feedback polynomial is squared multiple times, according to  $c(X)^j = c(X^j)$ for  $j = 2<sup>i</sup>$  and this can also be seen in Example 8.

**Example 8.** Consider a LFSR of the length  $l = 10$  and the feedback polynomial  $c(x) = 1 + x^3 + x^{10}$ , then the linear equation

$$
a_j = a_{j-3} + a_{j-10}, j \ge 10
$$

is a relation for the position  $a_n$ . Another linear relation can be obtained by squaring, as  $c(x)^2 = c(x^2) = 1 + x^6 + x^{20}$  and this would give the linear equation

 $a_j = a_{j-6} + a_{j-20}, j \geq 20.$ 

Then three relations could be found by shifting  $a_i$  as

$$
a_{j-10} + a_{j-3} + a_j = 0
$$
  

$$
a_{j-7} + a_j + a_{j+3} = 0
$$
  

$$
a_j + a_{j+7} + a_{j+10} = 0
$$

Each obtained relation for a position, which differs from all other relations containing the specified position, can be added to a list  $L$  of relations for the positions

it contains. In this list, each relation,  $L_i$ , is a parity-check for the involved positions and for each position the total number of parity-checks will sum up to an individual value of  $m$  relations. These relations may be written as

$$
L_1 = a_n + b_1 = 0,
$$
  
\n
$$
L_2 = a_n + b_2 = 0,
$$
  
\n
$$
\vdots
$$
  
\n
$$
L_m = a_n + b_m = 0,
$$

where  $a_n$  is a fixed position and  $b_i$ ,  $i = 1, 2, ..., m$ , is the sum of the t terms of each linear relation generated by the methods above. Now by substituting the sequence a with the keystream sequence z, each relation would now look like

$$
L_i=z_n+y_i, i=1,2,\ldots,m,
$$

where  $z_n$  corresponds to the position  $a_n$  and the positions in  $y_i$  correspond to the positions in  $b_i$ . The values of the positions will, however, not necessarily be the same for the involved positions. Because of this, is it necessary to know the total number of satisfied relations,  $h$ , for each position, to be able to separate the correct and incorrect positions from each other.

## 3.2 Meier and Staffelbach Algorithm A

Algorithm A is not an iterative algorithm, instead it is a one-pass algorithm. To make a correlation attack according to algorithm A, one must have knowledge about the keystream sequence  $z$  and its length  $N$ . It is also required to know the structure of the LFSR, which means the length  $l$  and the used feedback polynomial. Then the probability  $p = Pr(z = a) > 0.5$  is required, this probability is the correlation between the sequence a and the sequence z.

To find the initial state of the LFSR, the probability  $p^*$  has to be calculated for each position of the sequence **z**. If the probability  $p^*$  is large for a position, the more probable is it that the position is correct. Each  $p^*$  is calculated by the formula

$$
p^* = P(z = a | L_1 = \dots = L_h = 0, L_{h+1} = \dots = L_m = 1)
$$
  
= 
$$
\frac{ps^h (1 - s)^{m-h}}{ps^h (1 - s)^{m-h} + (1 - p)(1 - s)^h s^{m-h}},
$$
 (3.1)

where  $p = Pr(z = a)$ , m is the total number of relations for the position, h is the number of satisfied relations and  $s$  is calculated by the recursion

$$
s(p,t) = ps(p,t-1) + (1-p)(1 - s(p,t-1)),
$$
  
\n
$$
s(p,1) = p.
$$
\n(3.2)

When all the new probabilities are calculated according to Formula 3.1, the  $l$ positions which have the highest  $p^*$  are chosen to be used in a system of linear

equations. By solving this system the initial state of the LFSR can be found. If there are equations in the system which depends on each other, more positions can be added to the system to make sure that there are l independent equations.

#### Algorithm A:

- 1. Calculate  $p^*$  for each position of the sequence **z** according to Formula 3.1.
- 2. The l positions with the highest  $p^*$  are chosen and put in a system of linear equations.
- 3. If possible, the system of linear equations is solved and then the initial state of the LFSR is found.
- 4. If the system of linear equations can not be solved, a modification of the l positions with a Hamming distance of  $1, 2, \ldots$  are made and then go back to 3.

## 3.3 Meier and Staffelbach Algorithm B

Algorithm B is an iterative algorithm which tries to correct all positions of the sequence z, to make it equal to the sequence a. When  $z_i = a_i$  for  $i = 1, \ldots, N$ , the initial state of the LFSR can be obtained from the first  $l$  positions of the corrected sequence. The algorithm iterates over all positions calculating the probability  $p^*$ according to Formula 3.1, with  $p$  set to each position's individual probability and  $s$  calculated by a modified version of the recursion in Formula 3.2. The modified recursion takes each involved position's individual probability into account and is defined as

$$
s(p_1, \ldots, p_t, t) = p_t s(p_1, \ldots, p_{t-1}, t-1) + (1 - p_t)(1 - s(p_1, \ldots, p_{t-1}, t-1)),
$$
  
 
$$
s(p_1, 1) = p_1.
$$
 (3.3)

Each iteration will make the probabilities converge towards  $p^* = 0$  or  $p^* = 1$ , depending on whether the position is incorrect or correct. The algorithm will iterate until a certain threshold is reached and then the positions in sequence z, which

have passed the threshold, will be complemented. These iterations will go on until  $z = a$ . This approach of Algorithm B will make hard decisions to decide the correctness of each position. In order for a soft decision to be made, the probability for all relations has to be taken into account for each position.

In order for all relations to contribute to the probability  $p^*$  for each position, all relations containing the position will be put in a set M and the relations which

are satisfied will also be put in a set  $\mathbb H$ . Formula 3.1 will be modified as

$$
p^* = \Pr[z_n = a_n] \text{ relation } j \text{ holds for } j \in \mathbb{H} \text{ but not for } j \in \mathbb{M} \setminus \mathbb{H}]
$$
  
= 
$$
\frac{p \prod_{j \in \mathbb{H}}(s_j) \prod_{j \in \mathbb{M} \setminus \mathbb{H}}(1 - s_j)}{p \prod_{j \in \mathbb{M} \setminus \mathbb{H}}(s_j) \prod_{j \in \mathbb{M} \setminus \mathbb{H}}(1 - s_j) + (1 - p) \prod_{j \in \mathbb{H}}(1 - s_j) \prod_{j \in \mathbb{M} \setminus \mathbb{H}}(s_j)}.
$$
(3.4)

where  $s_i$  is calculated with Formula 3.3 and the positions involved in relation j.

Before the thresholds can be calculated, the average number of total relations  $m$ have to be estimated. If the relations are generated by the methods described in Section 3.1, then  $m$  can be approximated by the formula

$$
m \approx \log\left(\frac{N}{2l}\right)(t+1),\tag{3.5}
$$

where N is the length of the generated sequence  $z, l$  is the length of the LFSR and  $t$  the number of feedback taps of the used feedback polynomial. The next thing which has to be determined before the thresholds can be calculated, is the maximum number of satisfied relations,  $h_{max}$ , which will give the maximum correction for each round of the algorithm. The maximum correction is obtained by finding a h such that  $I(p, m, h)$  is maximized for the given p and approximated m.  $I(p, m, h)$  is the relative increase of correct positions and calculated as

$$
I(p, m, h) = W(p, m, h) - V(p, m, h),
$$
\n(3.6)

where  $W(p, m, h)$  is the probability that  $z \neq a$  and that not more than h of m relations are satisfied, and calculated by the formula

$$
W(p,m,h) = \sum_{i=0}^{h} {m \choose i} (1-p)(1-s)^{i} s^{m-i}.
$$
 (3.7)

Also,  $V(p, m, h)$  is the probability that  $z = a$  and that not more than h of m relations are satisfied, and calculated by the formula

$$
V(p,m,h) = \sum_{i=0}^{h} {m \choose i} ps^{i} (1-s)^{m-i}.
$$
 (3.8)

The first threshold can now be calculated by the formula

$$
p_{thr} = \frac{1}{2}(p^*(p, m, h_{max}) + p^*(p, m, h_{max} + 1)),
$$
\n(3.9)

where  $p^*(p, m, h_{max})$  is calculated with Formula 3.1. All positions of the sequence **z** which has  $p^* < p_{thr}$  after the last iteration of each round of the algorithm will be complemented. Each round of the algorithm continues to iterate until either the number of iterations equals  $\alpha$  (according to [2],  $\alpha = 5$  is the most common choice) or the number of positions which will be complemented  $N_w$  is greater than the threshold  $N_{thr}$ . To decide this threshold it is necessary to know the probability

that not more than  $h$  of  $m$  relations are satisfied. This probability is calculated by the formula

$$
U(p,m,h) = \sum_{i=0}^{h} {m \choose i} (ps^{i}(1-s)^{m-i} + (1-p)(1-s)^{i} s^{m-i}).
$$
 (3.10)

By using  $h = h_{max}$  in Formula 3.10, the threshold can now be calculated by the formula

$$
N_{thr} = U(p, m, h_{max}) \cdot N. \tag{3.11}
$$

#### Algorithm B:

- 1. Calculate m with Formula 3.5.
- 2. Find  $h = h_{max}$  such that  $I(p, m, h)$  is maximized. Calculate  $p_{thr}$  and  $N_{thr}$  with Formula 3.9 and 3.11.
- 3. Set the iteration counter to  $i = 0$ .
- 4. For every position of the sequence z calculate the probabilities  $p^*$ , according to Formula 3.1 (or 3.4) and 3.3, taking each positions individual h and m into account. Count the number  $N_w$  of positions with  $p^* < p_{thr}$ .
- 5. If  $N_w < N_{thr}$  or  $i < \alpha$ , increment i and go to 4.
- 6. Complement the positions of the sequence **z** with  $p^* < p_{thr}$  and reset the probabilities of each position to the original probability p.
- 7. If there are positions of the sequence  $z$  which not satisfies Formula 2.3 go to 3.
- 8. Terminate with  $z = a$ .

## 3.4 Generating Low-Density Parity-Checks

In Section 3.1 a way of generating parity-checks by squaring and shifting has been presented, which nds the relations between the positions in the sequence z. But if the feedback polynomial for the LFSR is of high-density, the parity-checks generated by those methods will also be of high-density. This property is not a property one desires to have for the generated parity-checks. The desired type of paritychecks is those with a low weight. Because of this desired property, low-density parity-check (LDPC) codes are suitable to use in the generation of the relations between the positions in the sequence z. LDPC codes were introduced by Gallager in [3].

The type of LDPC codes used in the generation of the relations is the irregular type. This type of LDPC codes do not have the same weight in all columns or in all rows in the parity-check matrix H. In order for the LDPC codes to be of low-density in a  $n \times m$  matrix, the number of 1's in each column and row have to fulfill  $w_c \ll n$  and  $w_r \ll m$ . In Example 9 it is shown how the generator matrix G can be calculated with knowledge about the parity-check matrix H.

**Example 9.** Given a  $3 \times 7$  parity-check matrix

$$
\boldsymbol{H} = \begin{pmatrix} 1 & 1 & 1 & 1 & 1 & 0 & 0 \\ 0 & 0 & 1 & 0 & 1 & 0 & 1 \\ 1 & 0 & 0 & 1 & 1 & 1 & 0 \end{pmatrix}.
$$

The generator matrix  $G$  can be obtained by first doing normal row operations to put the matrix  $\boldsymbol{H}$  on the form  $[-\boldsymbol{P}^T\vert \boldsymbol{I}]$  as

$$
\mathbf{H} = \begin{pmatrix} 1 & 1 & 1 & 1 & 1 & 0 & 0 \\ 0 & 0 & 1 & 0 & 1 & 0 & 1 \\ 1 & 0 & 0 & 1 & 1 & 1 & 0 \end{pmatrix} \sim \begin{pmatrix} 1 & 1 & 1 & 1 & 1 & 0 & 0 \\ 0 & 0 & 1 & 0 & 1 & 0 & 1 \\ 0 & 1 & 1 & 0 & 0 & 1 & 0 \end{pmatrix}
$$

$$
\sim \begin{pmatrix} 1 & 1 & 1 & 1 & 1 & 0 & 0 \\ 0 & 1 & 1 & 0 & 0 & 1 & 0 \\ 0 & 0 & 1 & 0 & 1 & 0 & 1 \end{pmatrix} \sim \begin{pmatrix} 1 & 1 & 1 & 1 & 1 & 0 & 0 \\ 0 & 1 & 1 & 0 & 0 & 1 & 0 \\ 1 & 1 & 0 & 1 & 0 & 0 & 1 \end{pmatrix}.
$$

Now by shifting the sub matrix's to the form  $[I|P]$ , the generator matrix  $G$  can be obtained

$$
G = \begin{pmatrix} 1 & 0 & 0 & 0 & 1 & 0 & 1 \\ 0 & 1 & 0 & 0 & 1 & 1 & 1 \\ 0 & 0 & 1 & 0 & 1 & 1 & 0 \\ 0 & 0 & 0 & 1 & 1 & 0 & 1 \end{pmatrix}.
$$

Once a generator matrix is obtained, relations between the positions can be found by XOR together a number of columns, which sums up to zero, equal to the desired weight of the parity-check relation.

Decoding of LDPC codes is based on belief propagation and performed by message passing between two type of nodes, called message nodes and check nodes. The messages sent between these nodes are probabilities, these probabilities can also

be seen as beliefs. Each check node has a belief about the correct value for the message nodes it is connected to. For an observed channel a, each check node will connect a number of observed channel symbols,  $a_i$ , which sums up to zero. The channel symbols,  $a_i$ , corresponds to the columns of the generator matrix for the channel a. Because of this, the check nodes will correspond to the parity-check relations for the generator matrix. Each check node will be on the form

$$
a_n = a_{i_1} + \dots + a_{i_{w-1}}, \tag{3.12}
$$

where  $a_n$  is the current message node, each  $a_i$  a different message node and w the weight of the parity-check relation in the check node. Figure 3.1 show message nodes and a few check nodes obtained from the generator matrix in Example 9.

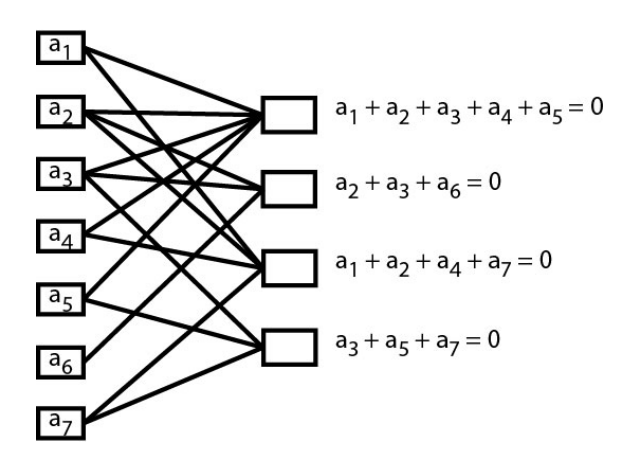

Figure 3.1: Message nodes (left) connected to a few check nodes (right) obtained from the generator matrix in Example 9.

When decoding LDPC codes with message passing, it is more advantageous to use log likelihood ratios (LLR) instead of probabilities. The LLR value for a random variable  $X$ , is defined as

$$
LLR(X) = \log \frac{\Pr(X = 0)}{\Pr(X = 1)},
$$
\n(3.13)

and the conditional LLR, given the variable  $Y$ , is defined as

$$
LLR(X|Y) = \log \frac{\Pr(X = 0|Y)}{\Pr(X = 1|Y)},
$$
\n(3.14)

Given a uniformly distributed variable  $x$  and  $d$  independent observed variables,  $y_i$ , the following formula can be derived

$$
LLR(x|y_1,...,y_d) = \sum_{i=1}^d LLR(x|y_i).
$$
 (3.15)

To calculate the LLR value which is sent from the check nodes to the message nodes, knowledge about how to compute  $\text{LLR}(x_1 \oplus x_2 \oplus \cdots \oplus x_d | y_1, \ldots, y_d)$  is needed. This LLR value is derived from  $\text{LLR}(x_i|y_i), 1 \leq i \leq d$  and the assumption that all observed  $y_i$  are independent of each other. By doing some derivations the following formula is received

$$
\text{LLR}(x_1 \oplus x_2 \oplus \cdots \oplus x_d | y_1, \ldots, y_d) = \log \frac{1 + (\prod_i \tanh(\text{LLR}_i/2))}{1 - (\prod_i \tanh(\text{LLR}_i/2))},\tag{3.16}
$$

where  $\text{LLR}_i = \text{LLR}(x_i|y_i)$ .

In round 0 of a message passing algorithm, the *a priori* information  $\text{LLR}(x_i|y_i)$ , where the symbol  $y_i$  is observed by the channel, is calculated for each message node and sent to the check nodes. If a BSC with correlation probability  $p$  is used,  $\text{LLR}(x_i|y_i)$  is calculated by the formula

$$
LLR(x_i|y_i) = \log(p) - \log(1 - p),
$$
\n(3.17)

for  $y_i = 0$  and the negative value if  $y_i = 1$ . For simplicity the conditional part will be left out from here on and only  $LLR(x_i)$  will be used.

From round 1 and on, the extrinsic information will be calculated for each message node  $a_n$ , by the parity-check relations of the check nodes and the formula

$$
c_j = \text{LLR}(a_{i_1} + \dots + a_{i_{w-1}}), \ a_i \neq a_n,\tag{3.18}
$$

where w is the weight of the parity-check relation. The message node  $a_n$ , will then use the received extrinsic information and calculate the new LLR value,  $LLR(a_n)$ . according to

$$
LLR(a_n) = LLR(a_n) + \sum_{j=1}^{m} c_j,
$$
\n(3.19)

where  $c_j$  is the extrinsic information calculated with Formula 3.18 for each check node and m the total number check nodes connected to the message node.

### 3.5 Algorithm B LLR

Meier and Staffelbach's Algorithm B from Section 3.3 can be reformulated using decoding of LDPC codes, as described in Section 3.4, and was originally described by Canteaut and Trabbia in [4]. In this version of Algorithm B each position in the sequence z is a message node and all generated relations are check nodes, connected to message nodes in the relation. The initial LLR value for each message node  $a_n$  is calculated with Formula 3.17, after the initialization the LLR value is calculated for each round by Formula 3.18 and sent back to the corresponding message node.

#### Algorithm B LLR:

- 1. Set the probability of all positions to  $p$  and calculate the corresponding  $LLR(a_n)$  for  $n = 1, ..., N$ , according to Formula 3.17.
- 2. All message nodes sends the calculated LLR value to all connected check nodes.
- 3. Each check node calculates the extrinsic information according to Formula 3.18 for each  $LLR(a_n)$  and sends it back to the corresponding message node.
- 4. Each message node updates its LLR value by adding the received  $LLR(a_n)$ . If the values have not converged enough in either direction, go back to 2.

## 3.6 Algorithm B LLR modified

A modified LLR version of Meier and Staffelbach's Algorithm B was presented by Ågren, Löndahl, Hell and Johansson, in [5]. In this version of the algorithm weight 3 and 4 relations are used. The relations are then divided into three different type nodes. The weight 3 relations are called type I, with the form in Formula 3.12 and their extrinsic information is calculated with Formula 3.18.

The relations of weight 4 are divided into two types II-a and II-b. Before the weight 4 relations can be divided into different types, they are divided into different lists of pairs. Each one of these lists are equal to a fixed point  $e(k)$  which has a unknown value equal to each separate pair in the list. The lists will look like

$$
e(k) = a_{i_1} + a_{i_2} = \dots = a_{i_{v-1}} + a_{i_v}, \tag{3.20}
$$

where each  $i = 1, ..., N$  and no i equals any other i in the same list. These lists can now be classified as type II-a, if  $v > 4$ , or as type II-b, if  $v = 4$ .

When all weight 4 relations are classified, knowledge about how to do the computation of the extrinsic information is needed. The update each message node receives from a check node of type II-a will be  $LLR''(a_n)$ , where  $a_n$  is the message node which will receive the update. To find this LLR value, one first calculates the LLR value for the fixed position  $e(k)$  of a list as

$$
LLR(e(k)) = LLR(a_{i_1} + a_{i_2}) + \dots + LLR(a_{i_{v-1}} + a_{i_v}).
$$
\n(3.21)

The next step will be to compute  $LLR(e(k))$  for each pair in the list,

$$
LLR'(e(k)) = LLR(e(k)) - LLR(a_{i_{j-1}} + a_{i_j}),
$$
\n(3.22)

where  $(a_{i_{j-1}}, a_{i_j})$  is the current pair and j is even. Because  $a_{i_j} = e(k) + a_{i_{j-1}}$ , the extrinsic information will be calculated with

$$
LLR''(a_{i_j}) = LLR(e(k) + a_{i_{j-1}}),
$$
\n(3.23)

which is computed with  $LLR'(e(k))$  and  $LLR(a_{i_{j-1}})$ . This LLR value is then sent back to the message node  $a_{i_j}$ . By switching  $a_{i_j}$  in Formula 3.23 with  $a_{i_{j-1}}$  the extrinsic information for the message node  $a_{i_{j-1}}$ , will instead be calculated.

The check nodes of type II-b are on the form from Formula 3.12 and because of that the LLR value for each check node will be calculated with Formula 3.18.

#### Algorithm B LLR Modified:

- 1. Set the probability of all positions to  $p$  and calculate the corresponding  $LLR(a_n)$  for  $n = 1, \ldots, N$ , according to Formula 3.17.
- 2. All message nodes sends the calculated LLR value to all connected check nodes.
- 3. Type I check nodes on the form from Formula 3.12 with the weight 3, calculates their extrinsic information according to Formula 3.18 and sends the information back to the corresponding message node.
- 4. Type II-a check nodes on the form 3.20, calculates their extrinsic information in three steps. First  $LLR(e(k))$  is computed with Formula 3.21, secondly  $LLR'(e(k))$  is computed by using Formula 3.22. Finally the extrinsic value is calculated with Formula 3.23 and then sent back to the corresponding message node.
- 5. Type II-b check nodes are on the form from Formula 3.12 with weight 4, calculates the extrinsic information according to Formula 3.18 and sends the information back to the corresponding message node.
- 6. If the LLR values of the message nodes have not converged enough in any direction, go back to 2.

 $\overline{\phantom{a}}$  Chapter  $\overline{\phantom{a}}$ 

## Implementation

## 4.1 Preliminaries

To be able to perform the simulations, the following have been implemented: A keystream generator modeled by a LFSR and a BSC.

A hash table to store, sort and handle pairs of positions.

A preprocessing function which generates the pairs of positions according to the shift and multiple method. This function is used for low wight polynomials, to find parity-check relations.

A preprocessing function which generates the pairs of positions by combining all possible pairs and storing them in the hash table. This function is used for high weight polynomials, to find low weight parity-check relations.

The algorithms A, B hard decisions, B soft decisions, original LLR and modified LLR.

## 4.2 Running the Program

To run the program, the command

./Run 'poly-file' 'state-file' 'N' 'p' 'algorithm' 'output path' '#rounds' [options]\* is used and the input parameters should be specified according to the following list:

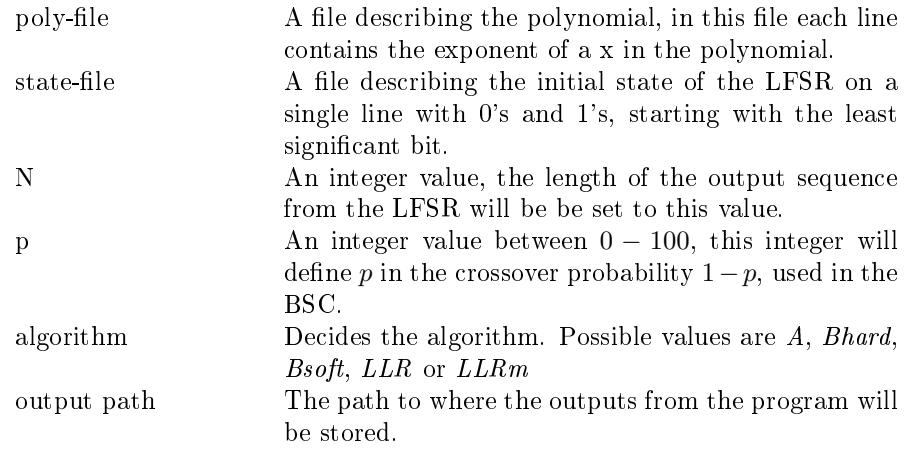

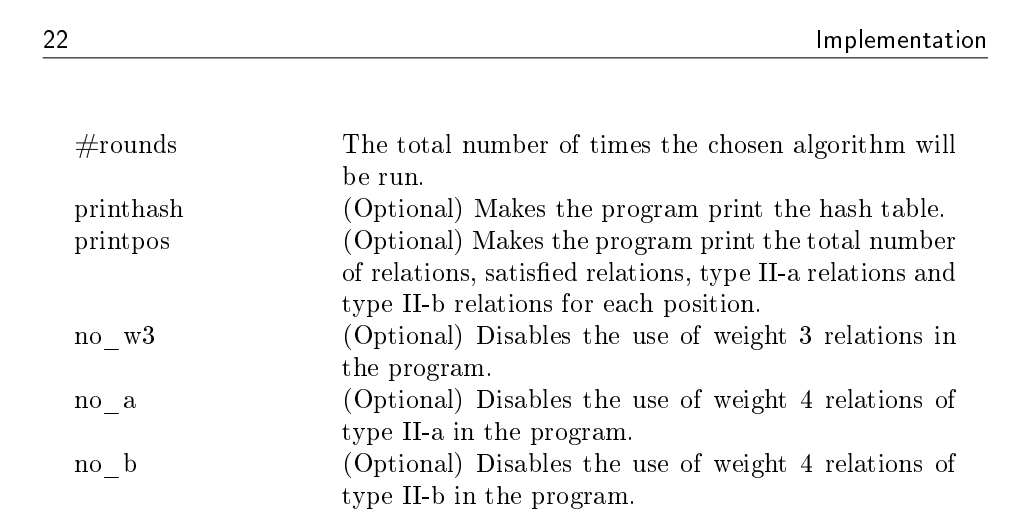

Example 10 show what a correct command can look like.

#### Example 10. The command used:

./Run polynomial.txt initial-state.txt 5000 Bsoft 90 ./outputs 1000

The input file polynomial.txt should look something like

this would translate to the polynomial  $f(x) = 1 + x^3 + x^7 + x^9 + x^{10}$ . The input file initial-state.txt should look something like

#### 1010101011

this would set the initial state of the LFSR to 1010101011 and the length  $l = 10$ . The input 5000 will set the noisy sequence to the length 5000.

The input Bsoft will set the algorithm which is used to Meier and Staffelbach's Algorithm B with soft decisions.

The input 90 will set the probability to  $p = 0.9$  and the crossover probability used in the BSC will then be 0.1.

The input ./outputs will tell the program that a outputs should be saved to the folder outputs, which should exist in the current folder. The last input 1000 tells the program to simulate 1000 runs of the chosen algorithm.

When the program starts, it will first initialize variables and arrays needed in the program. When the initializations are done, the number of relations for each positions will be calculated by the function calculateMeanM. Next the program will check if any options are set in the input arguments to the program, if the option printpos is set the function printPositions will be called and print the total number of relations for each positions and if the option printhash is set the function printHash will be called and print the hash table to a file. Then it will start a for-loop which will run until the input #rounds is reached. For each round the random generator will be reset with a new seed value, which will be

the current number of seconds from 00:00 hours, Jan 1, 1970 UTC added with the current round number and then the new sequence z will be generated by the LFSR. The last thing the for-loop will do is to call the function resetPositions, which will reset each position  $t$  structs variables, except for the variable g\_matrix, to their initial values.

#### 4.3 Preprocessing

#### 4.3.1 LFSR and the Keystream Generator

To start the LFSR, the function runLFSR is called. This function generates the output sequence a from the LFSR, and also the output sequence z from the BSC. The LFSR is represented by a  $64 - bit$  integer in which every bit represents a position in the LFSR. This representation of the LFSR limits the length to  $l = 64$ , but this is enough for this implementation.

The next state of the LFSR is obtained by the function nextState and shifts the  $64 - bit$  integer one time and the next input bit will be determined by adding the output bit with the bits at the positions, which corresponds to a feedback tap in the feedback polynomial. The output bit are returned to runLFSR and stored in an array and will represent the output sequence  $\mathbf{a} = a_1, a_2, \ldots, a_N$  from the LFSR. The function bsc represents a BSC with crossover probability  $1 - p$  and  $p > 0.5$  and will add some noise to the sequence **a** and return the noisy sequence  $z = z_1, z_2, \ldots, z_N$ , which is the keystream.

#### 4.3.2 Initialization

Before any relations between the positions can be obtained, some initializations have to be made. First the function initPositions will initialize  $N$  different structs of the type position t, this struct contains the variables  $m$ , h, g\_matrix, llr which are initialized to  $\theta$  and the variable p, which is initialized to the probability, which was given to the program as an argument.

The function initGMatrix will initialize the generator matrix, which is needed for the generation of the relations between the positions and it is also used by Algorithm A during the simulation. The last initialization function is hashExists, this function will check if the hash folder exists. If the folder exists the generation of the hash table will be skipped and the simulation of the chosen algorithm will start running. If the folder does not exist, it will be created and the generation of the hash table will start. The folder hash will then be filled with one file for each hash value in the hash table.

#### 4.3.3 Finding Relations

There are two ways of finding relations between positions, the way used is chosen by determining the number of taps in the used feedback polynomial. If the number of taps is equal to two, the shift and squaring method described in Section 3.1 will be used. This will be done with a call to the function makeHashTableLow.

If the number of taps of the used feedback polynomial is greater than two, the function makeHashTable will be called. This function iterates over all positions and for each pair of positions, the g\_matrix variables will be XOR-ed and if this XOR-ed sum does not equals zero, a pair\_t struct is created. This struct has two variables, the variable next, which points at the next pair\_t struct and the variable pos, which is an array holding the two positions for this pair. The created struct will then be added to the hash table.

#### 4.3.4 The Hash Table

The hash table is allocated by the function allocateHashTable and will have a size of  $2^{\frac{l}{2}},$  where  $l$  is the length of the LFSR. The hash function used for this hash table is

#### hash value = sum & (size of hash table - 1)

and is calculated by a call to the function hash. Each hash value in the hash table points to a linked list of head\_t structs, this struct has four variables, next which points at the next head\_t, first\_pair which points at the first pair\_t struct, nbr\_of\_pairs which is the number of pair\_t structs in the linked list and sum which is the XOR-ed sum for any pair\_t in the linked list, pointed to by first\_pair

When a new pair\_t struct is going to be added to the hash table, the function addPair will be called. This function will use the function lookupHead to check if there already exists a head\_t struct, which has a sum equal to that of the new pair\_t. If such a head\_t struct exists the new pair\_t will be added first to the linked list pointed to by first\_pair and if it does not exist a new head\_t struct will be created to store the new pair t struct.

### 4.3.5 Writing to and Reading from the Disk

When running the program on long LFSR output sequences, the creation of the hash table can take a very long time and sometimes it is not possible to keep all possible pairs in the hash table in the RAM at the same time. Therefore the hash table needs to be written to the disk. This process is started by a call to the function memoryToDisk. This function will iterate through the hash table and for each hash value, print the positions for the current pair  $t$  struct to a file with the hash value as the filename.

All hash values have a corresponding file. These files are created by the function createFiles, before the hash table is generated. Each of these files has

the following structure, the first line has a value which will tell the program how many pairs the file contains and then each line contains a pair on the form "positions1:positions2". When all pairs have been generated and written to the corresponding file the function addNbrOfPairs will be called and update the total number of pairs in each file. If this function finds a file which does not have any pairs, it will remove the file.

When the hash table is complete and is going to be used for the computations, a function with the name readFiles will be called. This function reads files and store the pairs in pair\_t structs, which then is inserted into the hash table. The function keeps reading files until the max number of pair\_t structs has been reached or there is no more files to be read.

#### 4.3.6 Handle Useless Pairs

When generating the hash table, pairs that is not part of any weight 3 or weight 4 relations will occur. These pairs are of no use, and will only waste memory and make the computations slower, therefore the function removeUnusedPairs is called to remove these pairs.

The function removeUnusedPairs will first read as many hash table files as possible and add the pairs to the hash table. Then the function will iterate through the hash table and each head  $t$  struct which only have one pair  $t$  struct, will be removed from the hash table and put into a temporary list. All the head\_t structs in this temporary list, have no pair which is part of a weight 4 relation, but they can still be part of a wright 3 relation. Therefore, each pairs XOR-ed sum will be compared to each positions  $g$  matrix variable, if a match is found the head\_t struct will be put back into the hash table. All head\_t structs which still exist in the list after these two checks are finished, will be permanently removed from the hash table.

Now a new file with the name  $read#$ , where  $#$  is a number, will be created by the function createFiles and this file will be filled with all pairs in the pair\_t structs, currently in the hash table. This will create a large file, which contains all the pairs which can be put into the hash table at the same time without overflowing the memory. Having this large file instead of all the smaller files, will make only one read necessary the next time all pairs need to be loaded into the hash table. The merging of the files also reduce the number of files to the point when it is possible to keep all files open until they are not needed any more and this will reduce the time it takes to read in a new part of the hash table.

## 4.4 Algorithms

#### 4.4.1 Algorithm A

Algorithm A is started with a call to the function  $runAlgA$ . This function will first call the function computeS, which will calculate the s value for the given probability p, according to Formula 3.2. Then the new probability  $p^*$  will be calculated for each position with the function computePStar, according to Formula 3.1. Next a call to the function findInitState will start the algorithm to find the initial state of the LFSR.

The function findInitState will call the function getSortedPos, which will sort all the positions by their probabilities, with the highest at positions 0 of the array and the lowest at the last position of the array. The l positions with highest probability will then be chosen, where  $l$  equals the length of the LFSR, and each of these positions g\_matrix variable will then be shifted one step to the left and added to an array. The variables stored in the array will be XOR-ed with the value of the corresponding positions bit value, in the sequence z.

The array will now contain l bit sequences all containing  $l + 1$  bits and now the bits  $2, \ldots, l + 1$  will now form a system of linear equations. Solving this system will make the least significant bits take the value of the initial state of the LFSR. If there is a dependency between any of the equations in the array, more equations will be added to make the system independent. If an independent system can not find the initial state of the LFSR, a few positions believed to be correct can have the wrong value. Then the program will try to complement these bits and then retry to find the initial state of the LFSR.

#### 4.4.2 Algorithm B

When a simulation with Algorithm B is run, either a hard decisions version or a soft decisions version can be called with the functions runAlgBHard and runAlgBSoft. The only difference between the two functions, are during the iterations in each round of the algorithm and therefore the functions will be referred to as one, except for the explanation of the iteration.

In each iteration, all  $read#$  files will be read by the function readFiles and the necessary calculations will be performed. If all pairs can be in the hash table at the same time, the pairs will not be removed until the simulations are finished.

When the function starts, it have to calculate the thresholds  $p_{thr}$  and  $N_{thr}$ . This is done by a call to the function computeThresholds, this function will first generate a binomial coefficients table by a call to the function computeCoeff and then the thresholds will be calculated according to Formula 3.9 and 3.11. The generated table will set some limitations on the program, because the average number of relations for each positions, calculated with Formula 3.5, can not be larger than 50.

When the thresholds are calculated the rounds of the algorithm will start, each round has up to five iterations as described in Section 3.3. The hard decision version, that is the function runAlgBHard, will for each position use the relations formed by the t feedback taps of the feedback polynomial and with the probabilities of the positions in this iteration, not equal to the current position, calculate the s value with the function computes, according to Formula 3.3. The new  $p^*$ will now be calculated with the function computePStar, and the new probability will be stored in a temporary array. If  $p^* < p_{thr}$ , the position will be marked for change. When all positions have calculated a new  $p^*$  probability, the p variable in each positions position\_t struct will be set to the corresponding value in the temporary array. If five iterations have been made or the number of positions marked for change exceeds  $N_{thr}$ , the current rounds iterations are finished.

The soft decisions version of the algorithm, called by the function runAlgBSoft, will consider all the generated relations for a position when calculating the new probabilities. A s value will be calculated for each relation with the function com $puteS$  and depending on if the relation is satisfied or not, it will be multiplied to 2 of 4 variables. These variables represents the products  $\prod_{j\in\mathbb{H}}(s_j),\prod_{j\in\mathbb{H}}(1-s_j),$  $\prod_{j\in\mathbb{M}\setminus\mathbb{H}}(s_j)$  and  $\prod_{j\in\mathbb{M}\setminus\mathbb{H}}(1-s_j)$ . When all the products of the s values have been calculated, the  $p^*$  probability for each position will be calculated according to Formula 3.4 and stored in a temporary array. If  $p^* < p_{thr}$ , the position will be marked for change. Each positions  $p$  variable will then be set to the new  $p^*$ . If five iterations have been made this round or the number of positions marked for change exceeds  $N_{thr}$ , the current rounds iterations are finished.

After the iterations of a round are finished, the positions in  $z$ , with a probability below  $p_{thr}$ , will be complemented and if the function called was runAlgBHard, the number of relations which is satisfied for each position will also be recalculated. In the end of the round, the number of equal positions in the two sequences z and a will be computed and if all positions are equal the algorithm is done, otherwise next round of the algorithm will be started.

#### 4.4.3 Algorithm B LLR Version

When running the LLR version of Algorithm B, the function runAlgBLLR is called. The first step in this function will be to initialize all positions LLR value. This is done for each position by calculating Formula 3.17 and then checking the positions corresponding bit value in the sequence z. If the position has a bit value of 1, the calculated value will be stored as a negative value and if the position has a bit value of 0 the positive value will be stored. The value will be stored in the llr variable, in the position\_t struct for each positions.

When the iterations starts, each file  $read#$  will be read by the function readFiles and for each part of the hash table the functions weight3LLR and weight4LLROrg will be called, this part will be skipped if all pairs can be in the hash table at the same time. Both functions will calculate the LLR values for each position according to Formula 3.18 and 3.19, and the new values will be added to a temporary

array, which holds the update for each positions LLR value calculated so far in the current iteration.

The next step is to add the update in the temporary array to the corresponding position\_t structs variable llr to get the new LLR value for the position. Then each positions bit value in the sequence z will be changed to have the new believed bit value. If  $z = a$  the algorithm will stop iterating, else the algorithm will continue with the next iteration, using the new LLR values at each position.

#### 4.4.4 Algorithm B LLR Version Modified

The modified version of the LLR version of Algorithm B is called by the function runAlgBLLRModified, this function works the same way as the function runAlgBLLR, except for the calculations of the LLR values for the weight 4 relations. These relations will instead be calculated by the function weight4LLRMod.

The function weight4LLRMod will check the variable nbr\_of\_pairs in the head\_t struct, and then perform the calculations. If the value equals 2, Formula 3.18 and 3.19 will again be used to calculate the LLR value for each position in that relation. If the value is greater than 2, the method described in Section 3.6 will be used for the calculations of the LLR value.

 $Ch$ apter  $\overline{C}$ 

Result

The simulations presented in this section will test the success rate of finding the initial state of the LFSR with the LLR versions of Algorithm B. This will be done by generating three output sequences for four different primitive feedback polynomials of the degrees 20 and 30.

For each generated sequence, a hash table will be generated which will hold lists of position pairs, which is part of a weight 3 or weight 4 relation. The weight 3 relations will not be used, because they gives the same contribution to the LLR values independent of the used algorithm. For each sequence length and polynomial, the highest crossover probability  $1-p$  which has a success rate of at least 10%, will be obtained by doing 1000 simulations for different values of  $p$  with the LLR version of Algorithm B. When the crossover probability is obtained, this value will be used to do a larger number of simulations with the LLR version and the modied LLR version of Algorithm B. This larger number of simulations with each algorithm will be performed to make it possible to see a difference in the success rates of the two algorithms.

The primitive polynomials  $p_{21}$  and  $p_{22}$  will be used for the simulations with a LFSR of length 20,

$$
p_{21} = x^{20} + x^{19} + x^{16} + x^{13} + x^{10} + x^8 + 1,
$$
  
\n
$$
p_{22} = x^{20} + x^{19} + x^{18} + x^{17} + x^{16} + x^{14} + x^{13} + x^{11} + x^{10} + x^9 + x^8 + x^6 + x^4
$$
  
\n
$$
+ x^3 + x^2 + x + 1.
$$

These polynomials will generate hash tables for sequences of the lengths 500, 750 and 1000. For the simulations with a LFSR of length 30, the primitive polynomials  $p_{31}$  and  $p_{32}$  will be used,

$$
p_{31} = x^{30} + x^{29} + x^{25} + x^{24} + x^{15} + x^{14} + x^{10} + x^8 + x^7 + x^6 + x^5 + x^3 + x^2
$$
  
+ x + 1,  

$$
p_{32} = x^{30} + x^{29} + x^{28} + x^{25} + x^{24} + x^{21} + x^{20} + x^{19} + x^{16} + x^{15} + x^{14} + x^{13}
$$
  
+ x<sup>12</sup> + x<sup>11</sup> + x<sup>8</sup> + x<sup>6</sup> + x<sup>4</sup> + x<sup>2</sup> + 1.

The polynomial  $p_{31}$  will generate hash tables for sequences of the lengths 6500, 7500 and 8500. The polynomial  $p_{32}$  do not have any type II-a relations for the

30 Result

sequences 6500 and 7500, therefore this polynomial will instead generated hash tables for sequences of the lengths 8000, 9000 and 10000.

Information about the total number of relations for each sequence length and polynomial of degree 20 and 30, can be found in Table 5.1 and 5.4 respectively. The tables shows the average number of relations for each position,  $m$ , the total number of weight 4 relations and the total number of type II-a and type II-b check nodes the hash table for each sequence of the length  $N$  contains.

The simulation results for  $p_{21}$  and  $p_{22}$  are shown in Table 5.2 and 5.3, and for  $p_{31}$  and  $p_{32}$  in Table 5.5 and 5.6. The numbers in the parentheses are the normal approximation of the standard deviation. The standard deviation will be used to determine the significance of the decimals in the success rate of the algorithms.

```
Result 31
```

| Polynomial | N    | m   | Weight 4 | Type II-a | Type II-b |
|------------|------|-----|----------|-----------|-----------|
|            | 500  | 56  | 6978     | 176       | 6450      |
| $p_{21}$   | 750  | 191 | 35799    | 2254      | 28866     |
|            | 1000 | 471 | 117627   | 11849     | 77296     |
|            | 500  | 111 | 13860    | 1332      | 9864      |
| $p_{22}$   | 750  | 292 | 54786    | 6578      | 32871     |
|            | 1000 | 557 | 139230   | 17810     | 73567     |

Table 5.1: A summary of the total number of relations for each output sequence of the length N, generated by  $p_{21}$  and  $p_{22}$ . Weight 4 is the total amount and  $m$  is the average per position.

| $\mathbf N$ | $1-p$ | Algorithm  | Number of successful<br>runs of 65536 | Success rate                  |
|-------------|-------|------------|---------------------------------------|-------------------------------|
| 500         | 0.29  | <b>LLR</b> | $9094(\pm 89)$                        | $0.139(\pm 0.001)$            |
|             |       | LLR mod    | $9309(\pm 90)$                        | $0.142(\pm 0.001)$            |
| 750         | 0.36  | <b>LLR</b> | $7983(\pm 84)$                        | $0.122(\pm 0.001)$            |
|             |       | LLR mod    | $8216(\pm 85)$                        | $0.125(\pm 0.001)$            |
| 1000        | 0.39  | <b>LLR</b> | $7312(\pm 81)$                        | $0.112(\pm 0.001)$            |
|             |       | LLR mod    | $7327(\pm 81)$                        | $\overline{0.112(\pm 0.001)}$ |

**Table 5.2:** Simulation results for  $p_{21}$ .

| $\mathbf N$ | $1-p$ | Algorithm  | Number of successful<br>runs of 65536 | Success rate       |
|-------------|-------|------------|---------------------------------------|--------------------|
| 500         | 0.34  | LLR.       | $10196(\pm 93)$                       | $0.156(\pm 0.001)$ |
|             |       | LLR mod    | $\overline{10335(\pm 94)}$            | $0.158(\pm 0.001)$ |
| 750         | 0.38  | LLR.       | $7344(\pm 81)$                        | $0.112(\pm 0.001)$ |
|             |       | LLR mod    | $7391(\pm 81)$                        | $0.113(\pm 0.001)$ |
| 1000        | 0.39  | <b>LLR</b> | $\overline{11121(\pm 97)}$            | $0.170(\pm 0.001)$ |
|             |       | LLR mod    | $\overline{11084(\pm 96)}$            | $0.169(\pm 0.001)$ |

Table 5.3: Simulation results for  $p_{22}$ .

32 Result

| Polynomial | $\mathbf N$ | m   | Weight 4 | Type II-a | Type II-b |
|------------|-------------|-----|----------|-----------|-----------|
|            | 6500        | 112 | 181653   | 164       | 181161    |
| $p_{31}$   | 7500        | 184 | 345450   | 2062      | 339264    |
|            | 8500        | 281 | 596619   | 7338      | 574605    |
|            | 8000        | 246 | 492540   | 387       | 491379    |
| $p_{32}$   | 9000        | 367 | 824868   | 6899      | 804171    |
|            | 10000       | 520 | 1299435  | 17949     | 1242570   |

Table 5.4: A summary of the total number of relations for each output sequence of the length N, generated by  $p_{31}$  and  $p_{32}$ . Weight 4 is the total amount and  $m$  is the average per position.

| N    | $1-p$ | Algorithm  | Number of successful<br>runs of 25536 | Success rate                  |
|------|-------|------------|---------------------------------------|-------------------------------|
| 6500 | 0.32  | LLR.       | $2942(\pm 52)$                        | $0.115(\pm 0.002)$            |
|      |       | LLR mod    | $3010(\pm 52)$                        | $0.118(\pm 0.002)$            |
| 7500 | 0.34  | <b>LLR</b> | $3169(\pm 53)$                        | $0.124(\pm 0.002)$            |
|      |       | LLR mod    | $3162(\pm 53)$                        | $0.124(\pm 0.002)$            |
| 8500 | 0.35  | LLR.       | $8443(\pm 76)$                        | $0.331(\pm 0.003)$            |
|      |       | LLR mod    | $8595(\pm 76)$                        | $\overline{0.337(\pm 0.003)}$ |

Table 5.5: Simulation results for  $p_{31}$ .

| ${\bf N}$ | $1-p$ | Algorithm  | Number of successful<br>runs of 25536 | Success rate       |
|-----------|-------|------------|---------------------------------------|--------------------|
| 8000      | 0.35  | LLR.       | $3364(\pm 55)$                        | $0.132(\pm 0.002)$ |
|           |       | LLR mod    | $3357(\pm 54)$                        | $0.131(\pm 0.002)$ |
| 9000      | 0.36  | LLR.       | $7372(\pm 73)$                        | $0.289(\pm 0.003)$ |
|           |       | LLR mod    | $7196(\pm 72)$                        | $0.282(\pm 0.003)$ |
| 10000     | 0.37  | <b>LLR</b> | $9250(\pm 77)$                        | $0.362(\pm 0.003)$ |
|           |       | LLR mod    | $9307(\pm 77)$                        | $0.364(\pm 0.003)$ |

Table 5.6: Simulation results for  $p_{32}$ .

# $\_$  Chapter  $\bigcirc$ Conclusion

## 6.1 About the Excluded Algorithms

Meier and Staffelbach's Algorithm A, B hard decisions and B soft decisions were excluded from the simulations for several reasons. A lot of time have, however, been spent on working with the algorithms and they are a crucial part in the understanding of fast correlation attacks, and therefore it is worth mentioning why they were excluded.

Algorithm A was excluded from the simulations because it is not an iterative algorithm. Also the success of the algorithm depends on the existence of at least L positions independent of each other and the number of bits allowed to be complemented in the last step of the algorithm. Therefore Algorithm A can have different success rates for the same crossover probability. It will have a high success rate, if enough bits are allowed to be complemented, and a low success rate, if only a few bits are allowed to be complemented, for the same crossover probability.

Algorithm B, both hard and soft decisions, were excluded from the simulations because of the way these two algorithms is implemented. First of all the amounts of relations between the positions generated by the implemented preprocessing, even for a small output sequence, gives a large average number of relations,  $m$ , for a position. If the calculations of the thresholds are implemented as Meier and Staffelbach described them in [2]. If the value  $m$  is big, the implementation have to handle big integers, which this implementation does not. Also the implementation of the algorithms does only handle relations of weight 3, as Meier and Staffelbach described the Algorithm B, and therefore they would not be able to be compared to the LLR versions of the algorithm, which handles relations of both weight 3 and weight 4.

These three algorithms, or at least Algorithm B hard and soft decisions, could of course have been properly compared to the LLR versions with a different implementation approach.

34 Conclusion

## 6.2 About the Implementation

Looking at the implementation of the preprocessing, it is easy to see that it is not the optimal approach, regarding time efficiency and the amount of memory needed. But this approach is guaranteed to generate a large number of relations for each position and this was a desired property of the implementation.

The first phase of the preprocessing is the generation of the pairs used to form the relations and storing them from the memory to the hard drive. The generation is performed by two for-loops, which have a time complexity of  $\mathcal{O}(N^2)$  and will generate approximately  $N^2/2$  pairs, where N is the length of the output sequence. All these pairs then have to be written from the memory to the hard drive, which will force another iteration over all pairs to be performed, which also has a time complexity  $\mathcal{O}(N^2)$ , given a constant write operation.

The second phase of the preprocessing is the removing of pairs which is not used. This will first make all pairs being read into memory and then iterated over to temporary remove all relations, which are not part of a weight 4 relation, both actions have a time complexity of  $\mathcal{O}(N^2)$ . Last the temporary removed relations need to iterate over all N positions and putting back all pairs which are part of a weight 3 relations, this gives a time complexity of  $\mathcal{O}(R \cdot N)$ , where R is the temporary removed pairs.

At first there will be approximately  $N^2/2$  pairs, but this number will be reduced to approximately  $N^2/2 - R = X$  pairs. If the used feedback polynomial is primitive and the output sequence is shorter than the period of the LFSR, a  $X \ll N^2/2$  will be guaranteed.

When a run of Algorithm B LLR or Algorithm B LLR modified is started, they will first need to read all  $X$  pairs into memory form the hard drive, which approximately has a time complexity of  $\mathcal{O}(X)$ . Then all the weight 3 relations need to be handled, which approximately have a time complexity of  $\mathcal{O}(N)$ . Last the weight 4 relations should be handled, which have an approximate time complexity of  $\mathcal{O}(X)$ .

The preprocessing could obviously be improved by using a different method to generate the pairs. By looking in Table 5.1 and 5.4, one can clearly see that the generated number of relations is really large. Even if a large number of relations were desired, this could have been lowered with a different approach. One approach could, as example, be to set a limit on how many relations a position was allowed to be a part of. Another approach could have been to implement any of the methods for generation of parity-check relations, described in [5].

The algorithms do not have any obvious way of improving their performance speed. The bottleneck here is instead the break condition for a failed simulation. A simulation fails if it does too many iteration without increasing the correct number of bits in the output sequence or by hitting the maximum allowed iterations limit. This means that a failed simulation has to do a lot more work than a successful Conclusion 35

simulation. The simulation would gain in performance speed by lowering these two break conditions, but this could increase the number of false negatives in the results. It would also be possible to gain some performance speed by adding a third break condition, which compares the number of correct bits in the output sequence from the last iteration with the number of correct bits in the output sequence for the current iteration. If the correct number of bits for the current iteration is less than the number of corrects bits for the last iteration, the simulation should be counted as a fail. This would, however, increase the number of false negatives in the result.

An improvement that would benefit all phases of the program is faster writing to and reading from the hard drive. This would greatly decrease the time for the preprocessing phase and it would also decrease the time for an iteration of the algorithms, when the combination of the feedback polynomial and the length of the output sequence generates more pairs than the memory can handle at the same time.

## 6.3 About the Results

The total number of obtained relations will depend on the output sequence length and the used feedback polynomial. This means that the algorithms cannot guarantee a certain success rate for a crossover probability, when two output sequences generated by different feedback polynomials are used. This can be seen in Table 5.2 and 5.3 and by looking in Table 5.1, one can see that this is a result of the difference in the total number of relations for the output sequence.

By looking in Table 5.2 and 5.3, one can see that in most of the simulations, with a feedback polynomial of degree 20, the modified LLR algorithm outperforms the original LLR algorithm. This difference is, however, small and when the total number of relations is higher than 35799 and one considers the standard deviation for the success rates of the two algorithms, they do approximate each other.

The simulations with a feedback polynomial of degree 30, give more varying success rates and in all but one of the cases, the success rates are in reach of each other when taking the standard deviations into consideration. This can be seen by looking in Table 5.5 and 5.6. The reason that the standard deviations are larger, is due to the smaller number of performed simulations. For the feedback polynomial  $p_{32}$ , sequence length 9000, the original algorithm has a better success rate than the modified algorithm. Also, the success rates are not in reach of each other when the standard deviation is considered. Additional simulations for this specific case showed that the gap between the algorithms success rates closes. Because of this, it should be safe to assume that the original LLR algorithm has been a bit more lucky in the presented simulation.

The results do suggest, that when a large number of relations between the positions are used, as in these simulations, the success rate of nding the initial state for the

36 Conclusion

LFSR is approximately the same for both algorithms. To verify this, however, a lot more simulations have to be performed. It would especially be needed for the output sequences generated by the feedback polynomials of degree 30, where only a small number of simulations have been performed and the standard deviation is high. Running simulations with feedback polynomials of an even higher degree would also be suitable, to further compare the algorithms.

The small number of simulations for the feedback polynomials of degree 30 and that no simulations of feedback polynomials with a degrees higher than 30 was performed in this thesis was due to time limitations.

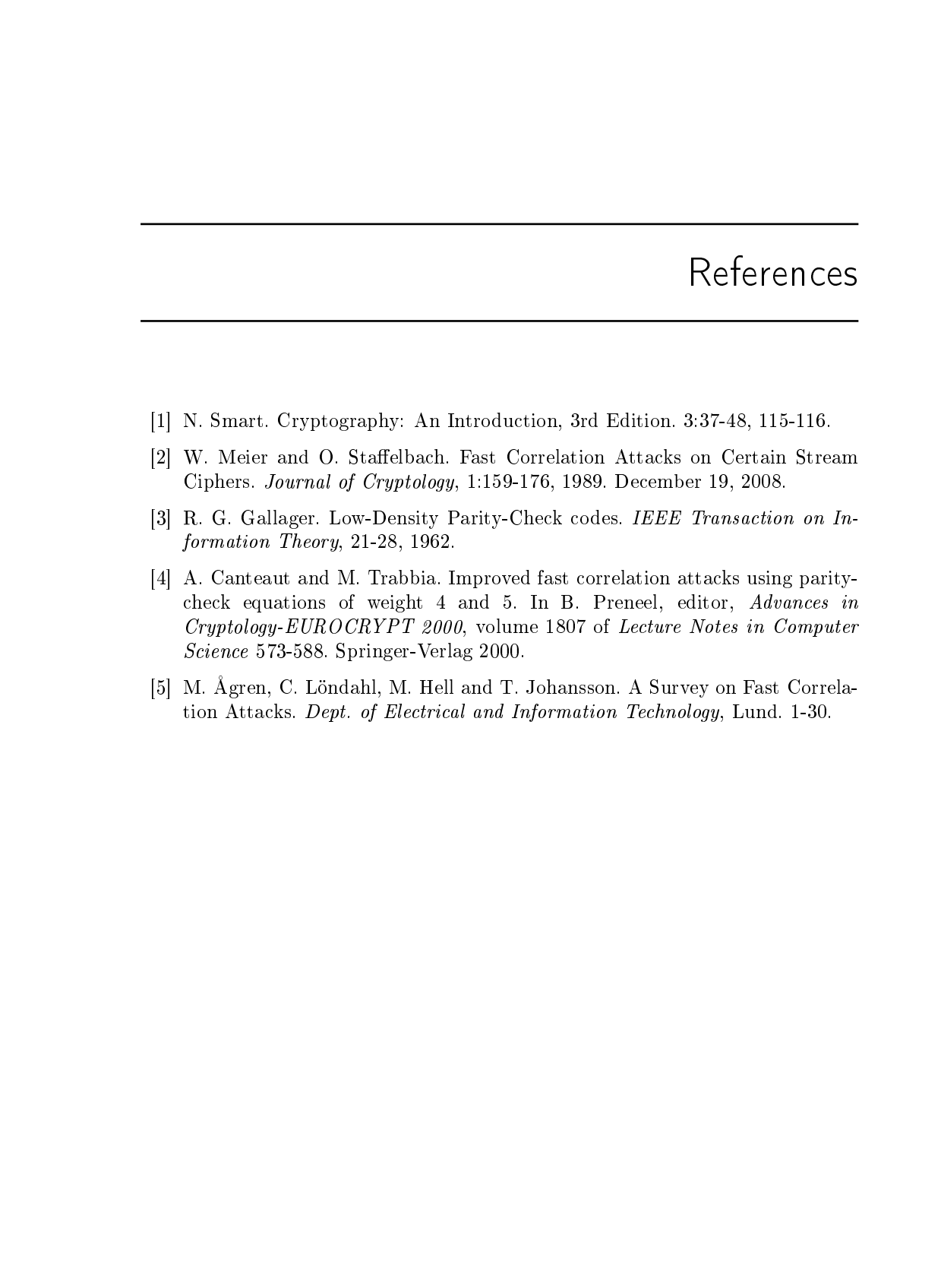

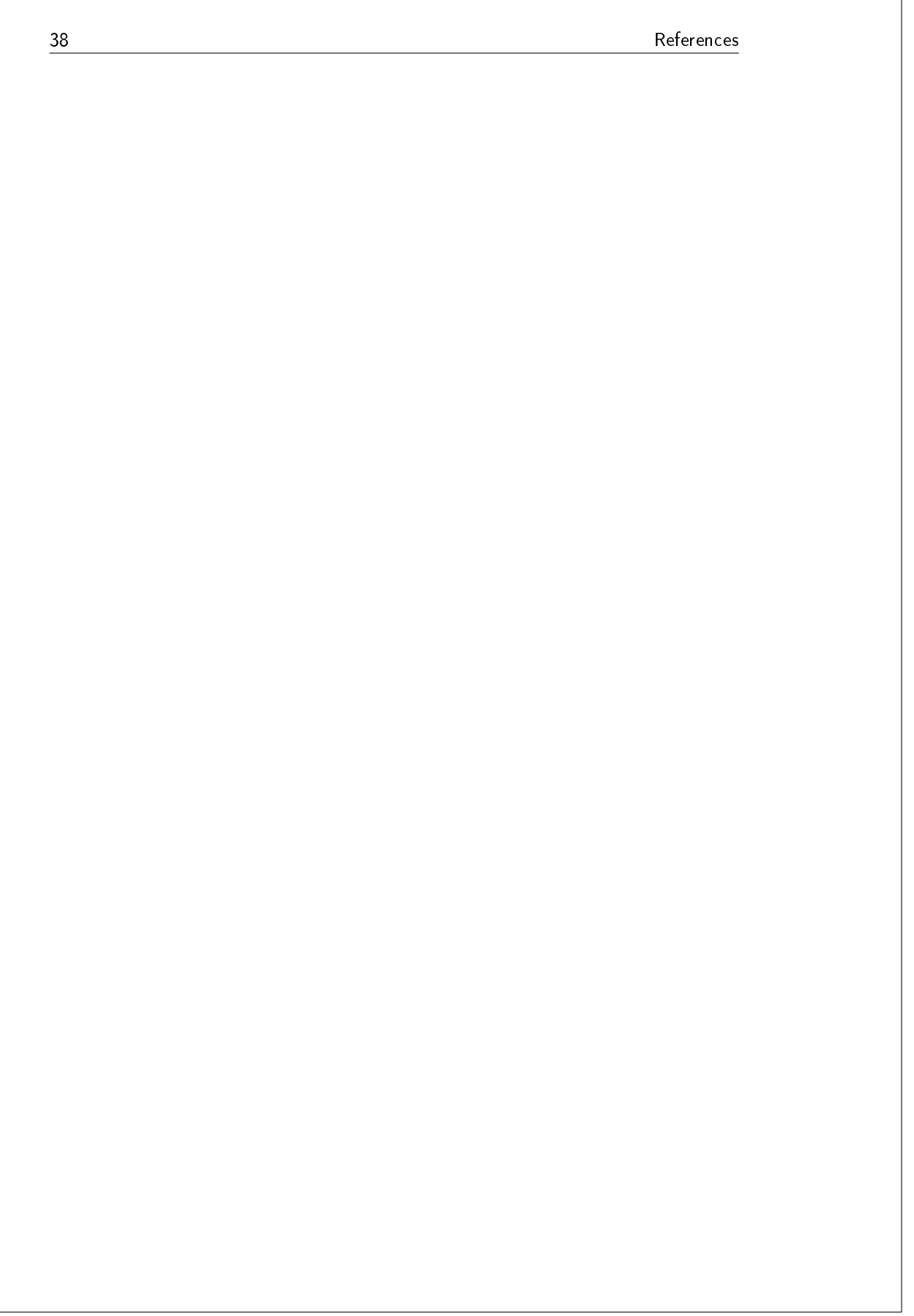

 $_$   $_$  Appendix  $\bigwedge$ 

# Implementation Documentation

## A<sub>1</sub> run.c

Contains the main-function and a thread function to print the progress during the generation of the hash table.

void∗ print Status(); int main (int argc, char\* argv  $[]$ ); printStatus This function is started in a separate thread and waits for the user to request the status. To print the status a single 'u' should be sent as input. main The main-function, allocates the arrays and the hash table which are needed for a run of the program.

## A 2 structs h

Only a header file, in which all of the structs are declared. All other files should include this header.

```
typedef struct position t position t;
typedef struct pair_t pair_t;
typedef struct head_t head_t ;
typedef struct hash table t hash table t;
\tt typedef struct buffer_t \text{ buffer}_t;
```
position\_t Represents a position in the output sequence from the

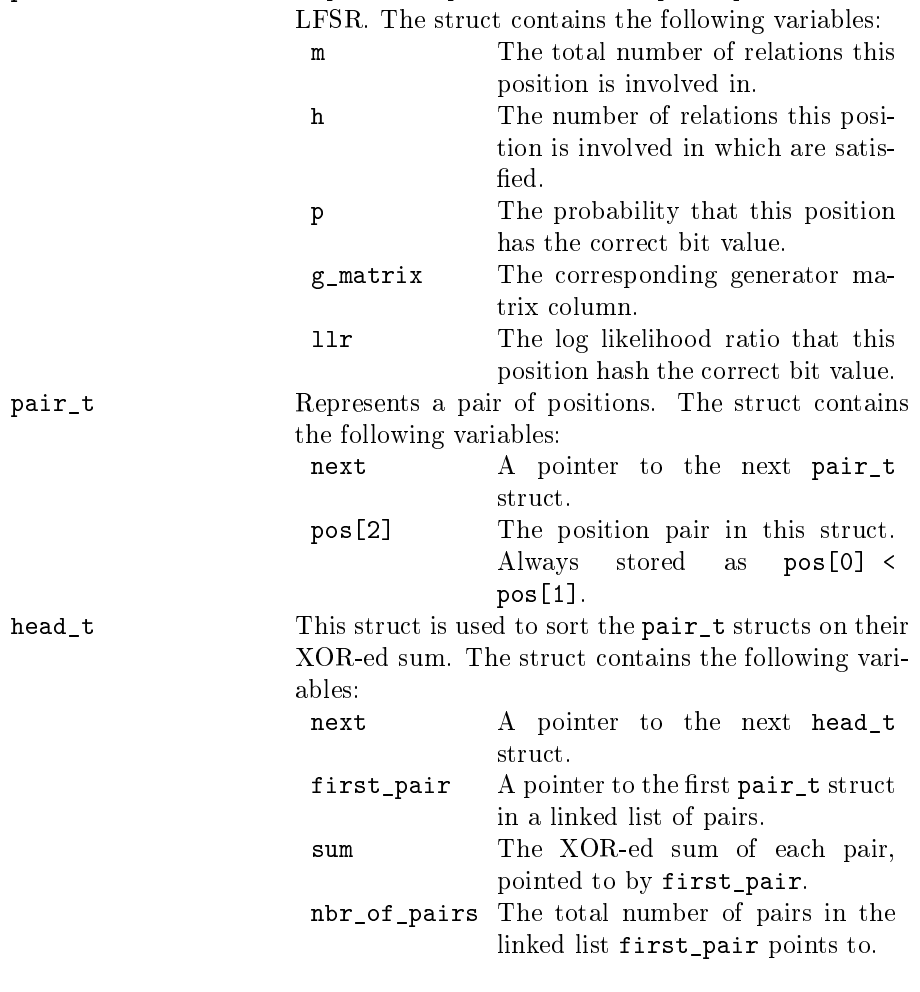

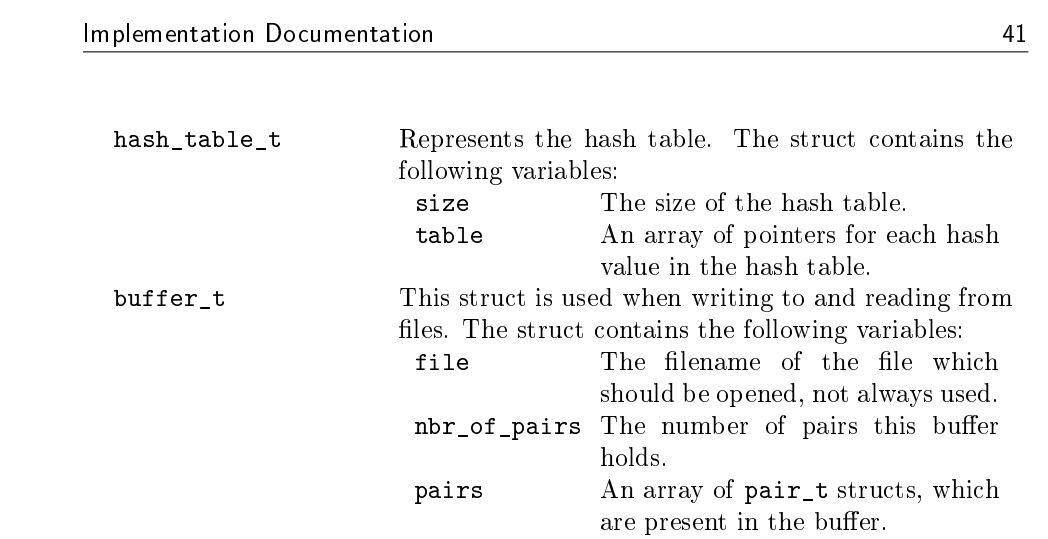

A.3 lfsr.h

Handles the LFSR and BSC functions.

void initLFSR ( char\* poly\_path , char\* state\_path ,  $\mathbf{int}*$  tap\_pos,  $\mathbf{int} * \ \mathbf{t}$ aps, uint $64_t + \mathbf{1}$ fsr,  $\mathbf{int} * \ \mathbf{1}$ fsr \_ len); int next State ( uint 64 t\* lfsr, int \* tap\_pos, int taps,  $int$   $lfs r$   $len$  ); int BSC( int bit, long double  $p$ , int\* changed); void runLFSR(char\* poly\_path, char\* state\_path, int\* z\_seq,  $\text{int } z$  \_len,  $\text{int} *$  tap\_pos,  $\text{int} *$  taps,  $\text{int} *$  lfsr \_len, long double  $p$ ,  $int * a _{seq}$ ;

initLFSR Initiates the LFSR according to the polynomial and state which the user specified.

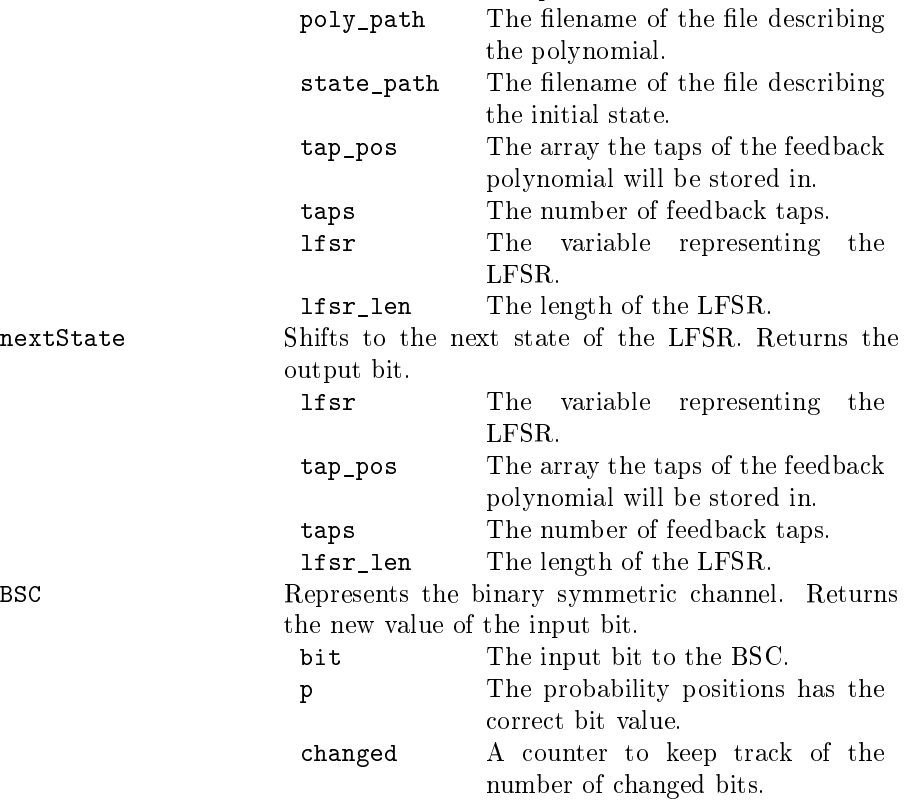

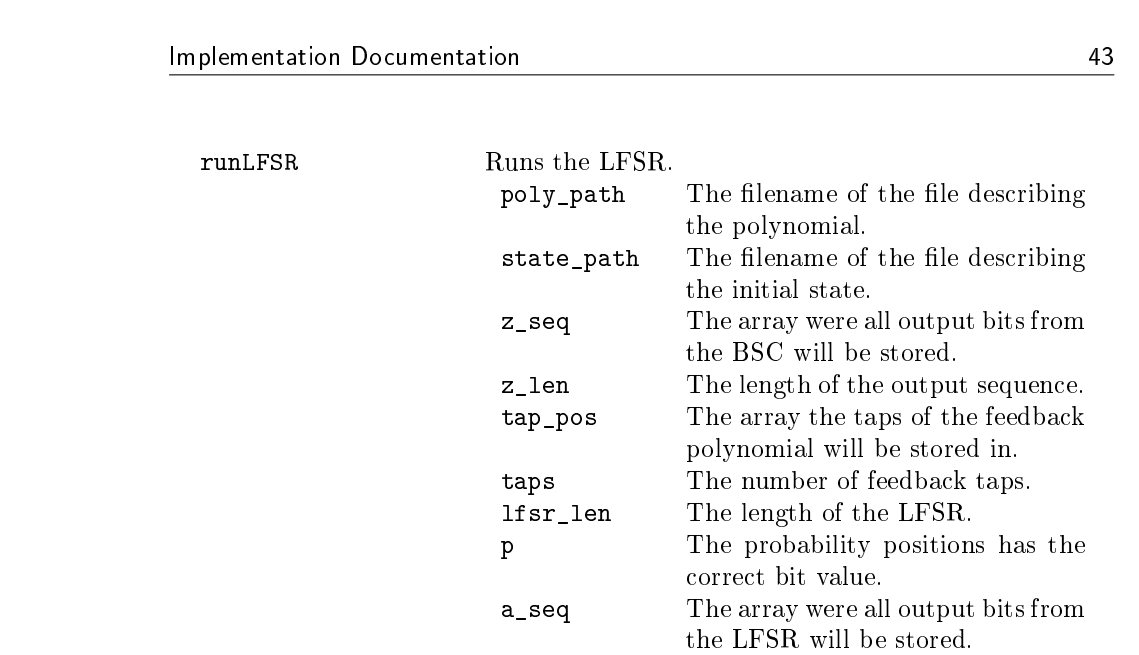

#### A.4 position.h

Handles the allocation and removing of the positions. The checking of satised relations are also done here.

```
void init Positions (position t** positions, int z len,
                    long double p);
void free Positions (position_t ** positions, int z_len);
void checkSatisfied (position t** positions, int* eq, int weight,
                     int * z-seq ;
void checkW3 (hash table t* hash table, position t** positions,
              \mathbf{int} * z\_seq, \mathbf{int} z\_len );
void checkW4 (hash table t* hash table, position t** positions,
              int * z_{seq} ;
void calculateMeanM ( hash_table_t ∗ hash_table ,
                     position t** positions, int * z seq,
                     int z len, const char* path);
void reset Positions (position t** positions, int z len,
                     long double p);
void print Positions (position_t ** positions, int z_len);
  initPositions Allocates and initiates all z_len positions.
                        positions The array of pointers to all posi-
                                      tions.
                        z_len The length of the output sequence.
                        p The probability positions has the
                                      correct bit value.
  freePositions Frees all z len positions.
                        positions The array of pointers to all posi-
                                      tions.
                        z_len The length of the output sequence.
  checkSatisfied Checks if a relations is satisfied.
                        positions The array of pointers to all posi-
                                      tions.
                        eq The relations which is going to be
                                     checked.
                        weight The weight of the relation.
```
z\_seq The output sequence with noise.

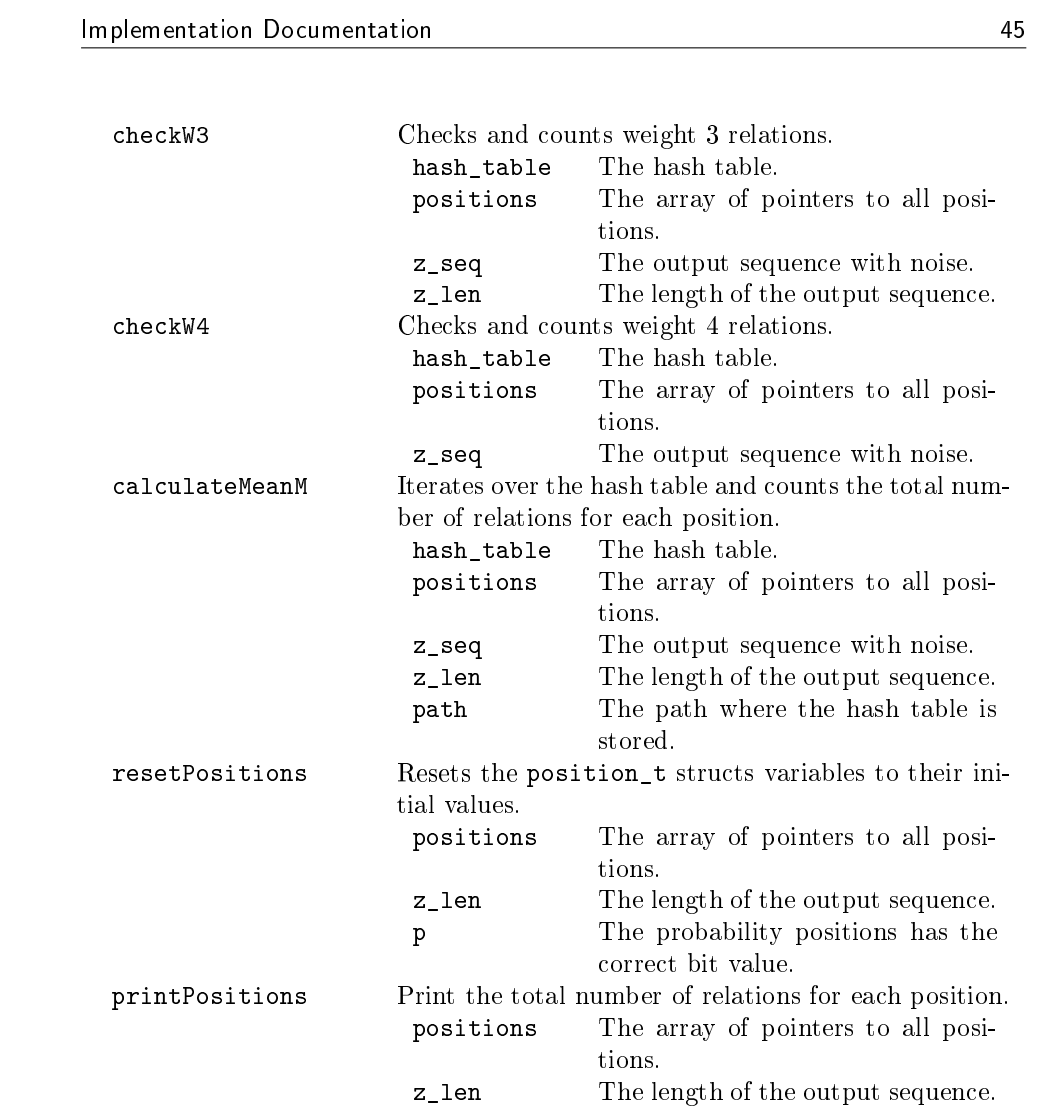

## A.5 preproc.h

Handles the preprocessing, which is finding relations between the positions by generating the hash table.

```
void printPreProcStatus();
void initGMatrix(int z_len, int lfsr_len, int* tap_pos,
                     \textbf{int} \ \texttt{taps}, \texttt{position\_t**} \texttt{positions});
void makeHashTableLow ( int z_len , int ∗ tap_pos , int taps ,
                           \text{int } lfsr _len, position _t ** positions,
                           const char∗ path ,
                           hash table t * hash table);
void makeHashTable(hash_table_t* hash_table,
                       position_t^* * points of the function of the function.const char∗ path ) ;
void hashExists (const char* path, bool* make hash,
                   hash table t * hash table ) ;
void removeUnusedPairs (hash_table_t* hash_table,
                            position t** positions, int z len,
                            const char∗ path ) ;
void runPreProc (double p, int z_len, position_t ** positions,
                   \mathbf{int} * \ \mathbf{tap\_pos}, \mathbf{int} \ \mathbf{taps}, \mathbf{int} \ \mathbf{lfsr\_len},
                   const char* path, hash_table_t* hash_table);
```
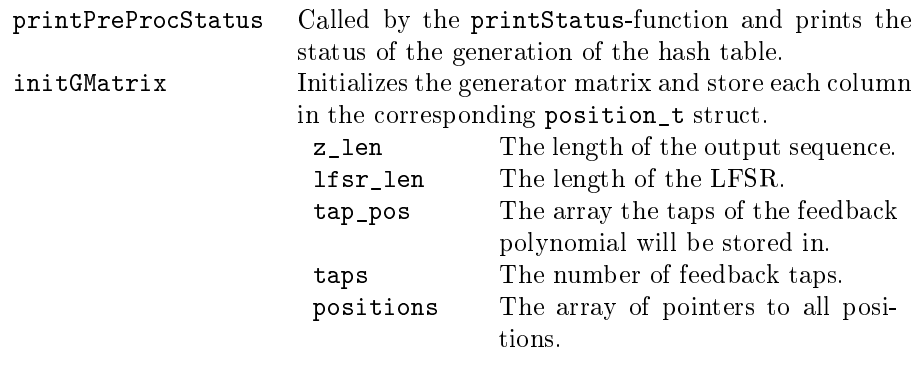

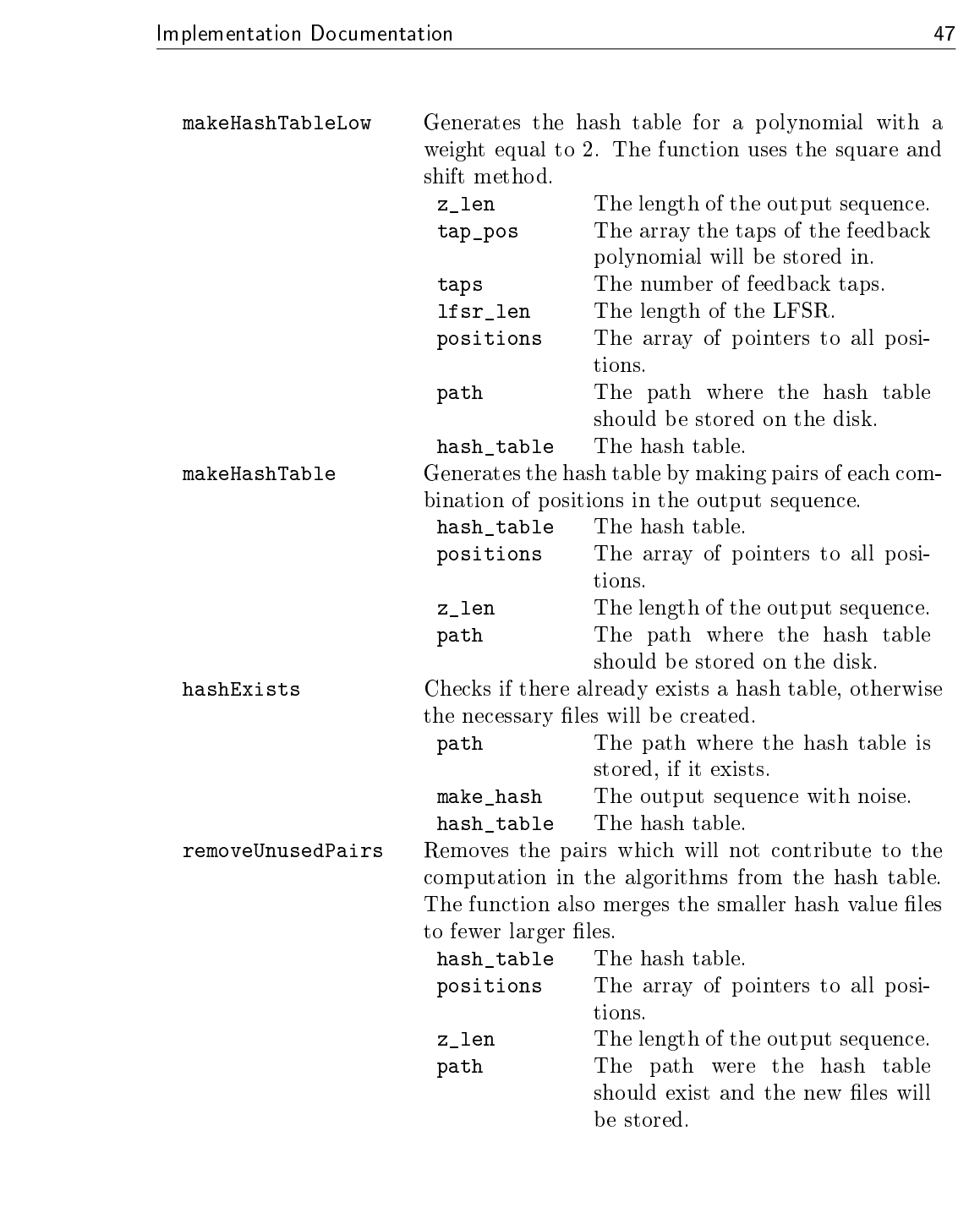

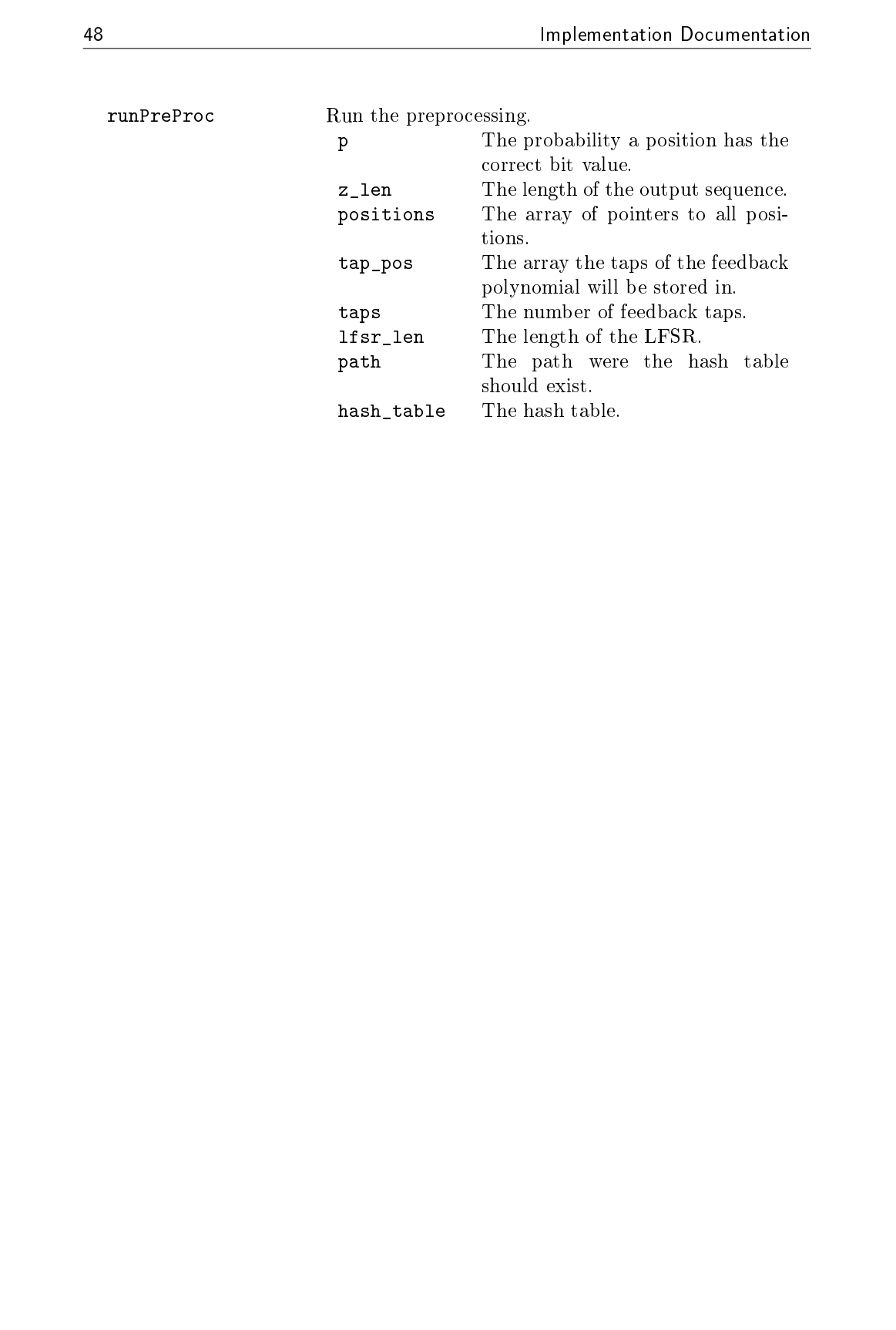

## A.6 hash.h

Handles the allocation, freeing and other operations of the hash table.

 $hash\_table\_t * \text{ } allocateHashTable(\textbf{int }lfsr\_len);$ unsigned int hash ( hash\_table\_t \* hash\_table , uint64\_t sum ) ; head\_t\* lookupHead(hash\_table\_t\* hash\_table, uint64\_t sum); int addPair ( hash\_table\_t ∗ hash\_table , uint64\_t sum ,  $par \rightarrow \text{new\_pair}$  ; void emptyHashTable ( hash\_table\_t ∗ hash\_table ,  $pair_t$  \*\* pairs ptrs);

void freeHashTable(hash\_table\_t\* hash\_table);

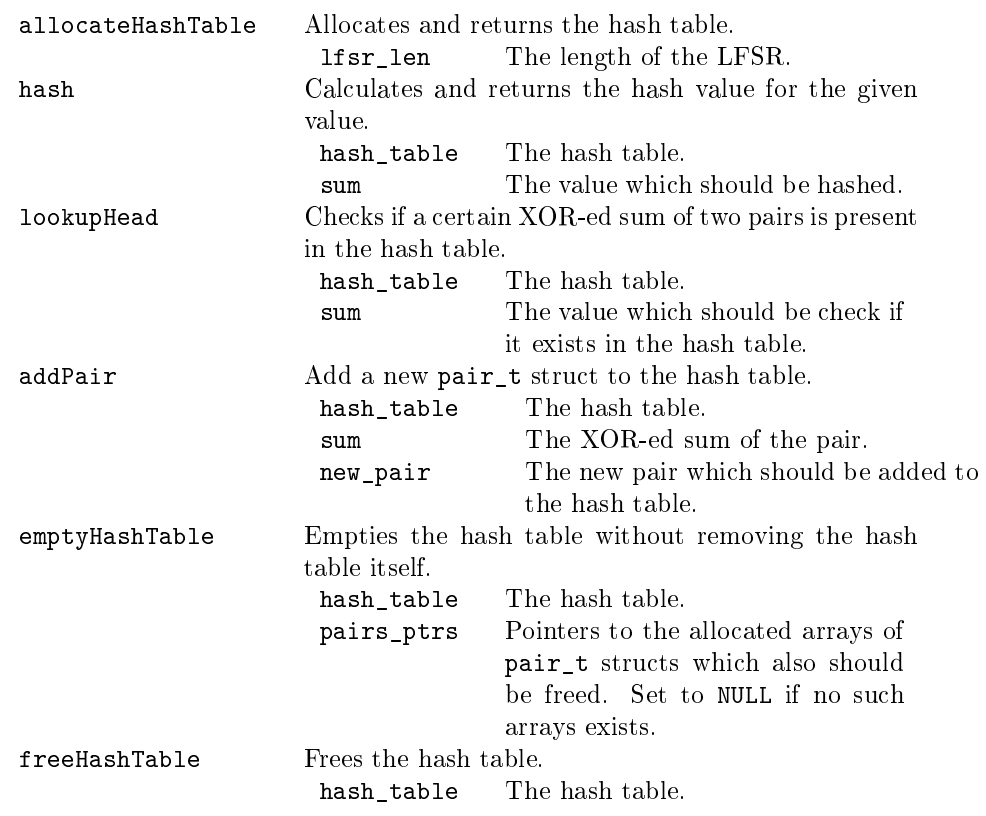

## A.7 io.h

Handles the writing to and reading from the disk.

```
void memoryToDisk ( hash_table_t ∗ hash_table , char∗ path ,
                     int readfile);
void addNbrOfPairs (int* nbr_of_pairs, int start, int end,
                      const char∗ path ) ;
int readFiles (hash_table_t* hash_table, position_t** positions,
                stru\bar{c}t dirent ** filelist, int nbr_of_files,
                \textbf{int} * \textbf{curr\_file}, \textbf{int} * \textbf{count}, \textbf{const\_char} * \textbf{path},
                pair_t * pairs\_ptrs , int pre\_proc ,FILE∗∗ open file);
void createFiles (int start, int end, const char* path,
                    struct dirent ** filelist, int* nbr of pairs,
                   int readfile);
void print Hash (hash_table_t * hash_table, position_t ** positions,
                 const char∗ path ) ;
```
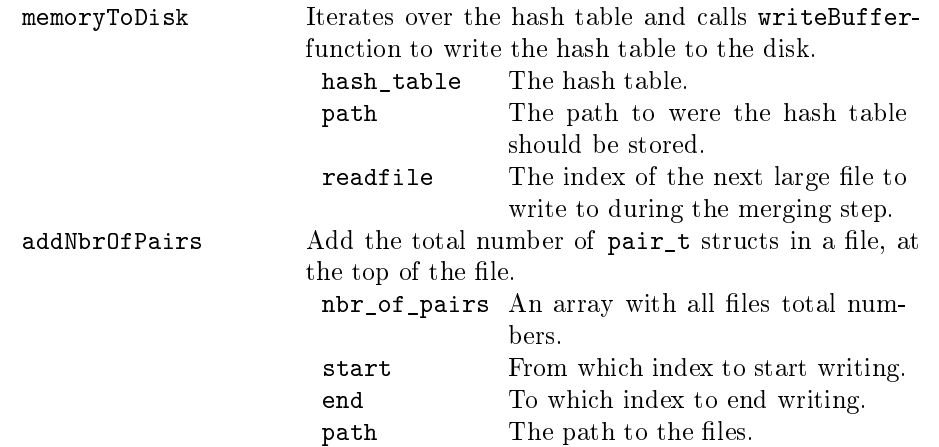

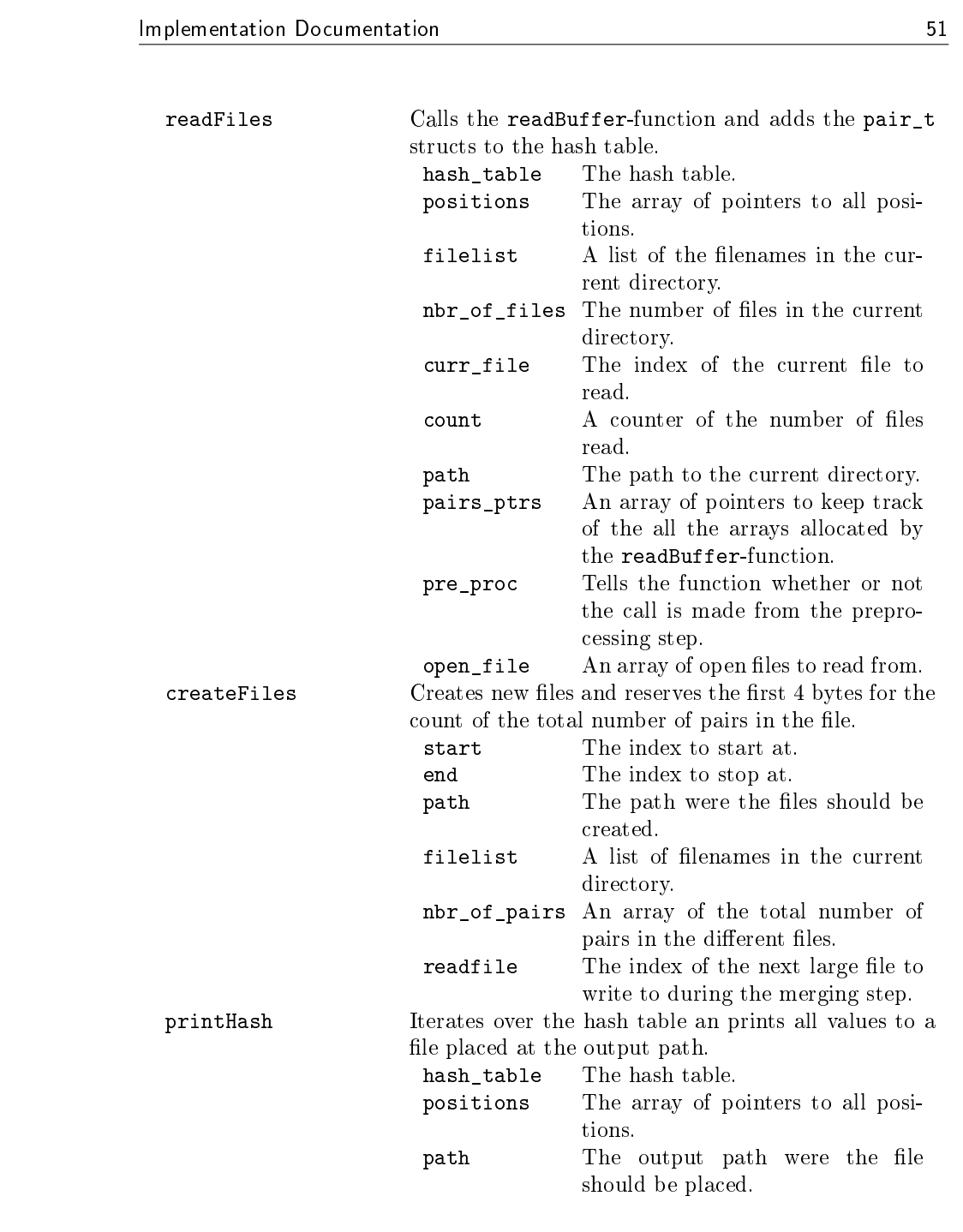

## A.8 a.h

Handles the simulations of Meier and Staffelbach's Algorithm A.

```
void printPosWithHighP (position_t** positions, \intint* pos_by_prob,
                                \mathbf{int} * a \_\mathbf{seq}, \ \mathbf{int} * z \_\mathbf{seq}, \ \mathbf{int} \ \mathbf{l} \ \mathbf{sn} );
void getS ortedPos (int* array, position_t** positions,
                         int z_{\text{len}});
void find Init State (position t** positions, int* start state,
                           \mathbf{int} * z_seq , \mathbf{int} z_len , \mathbf{int} lfsr len ,
                          int * a = seq, long double p;
void runAlgA(int* z_seq, int z_len, int taps, int lfsr_len,
                  long double p, position_t** positions,
                  \texttt{int} * \texttt{ start\_state}, \texttt{int} * \texttt{ a\_seq } );
```
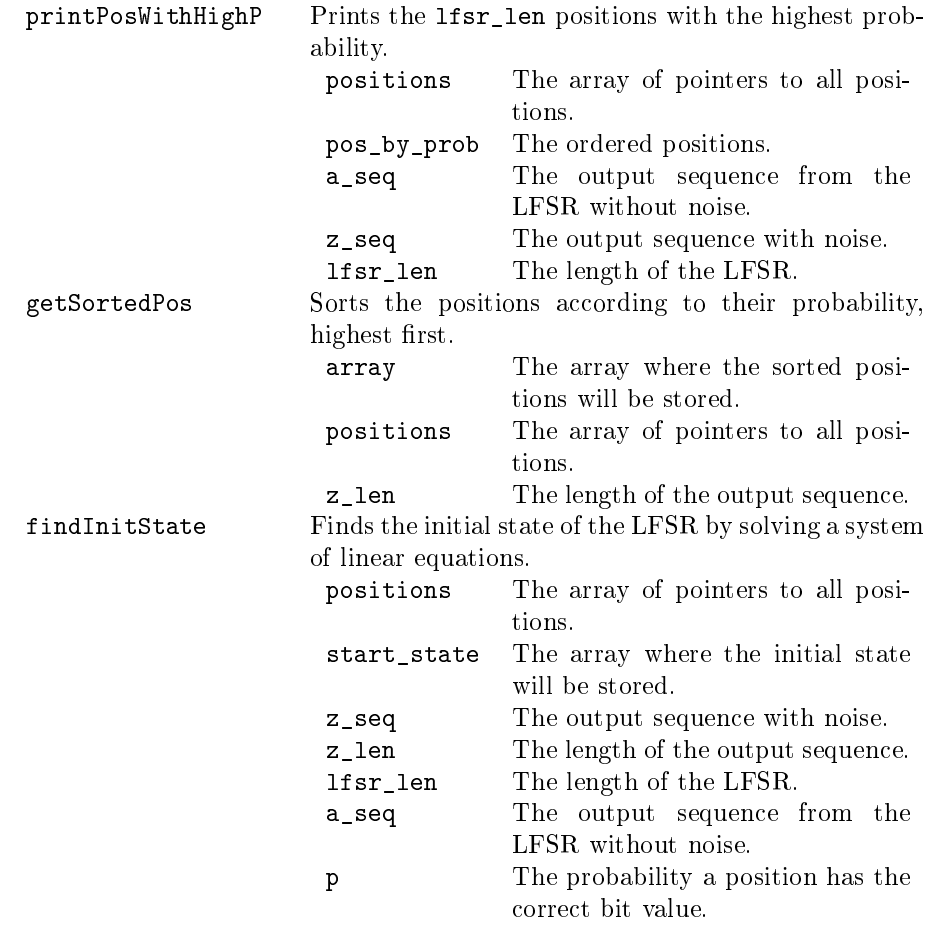

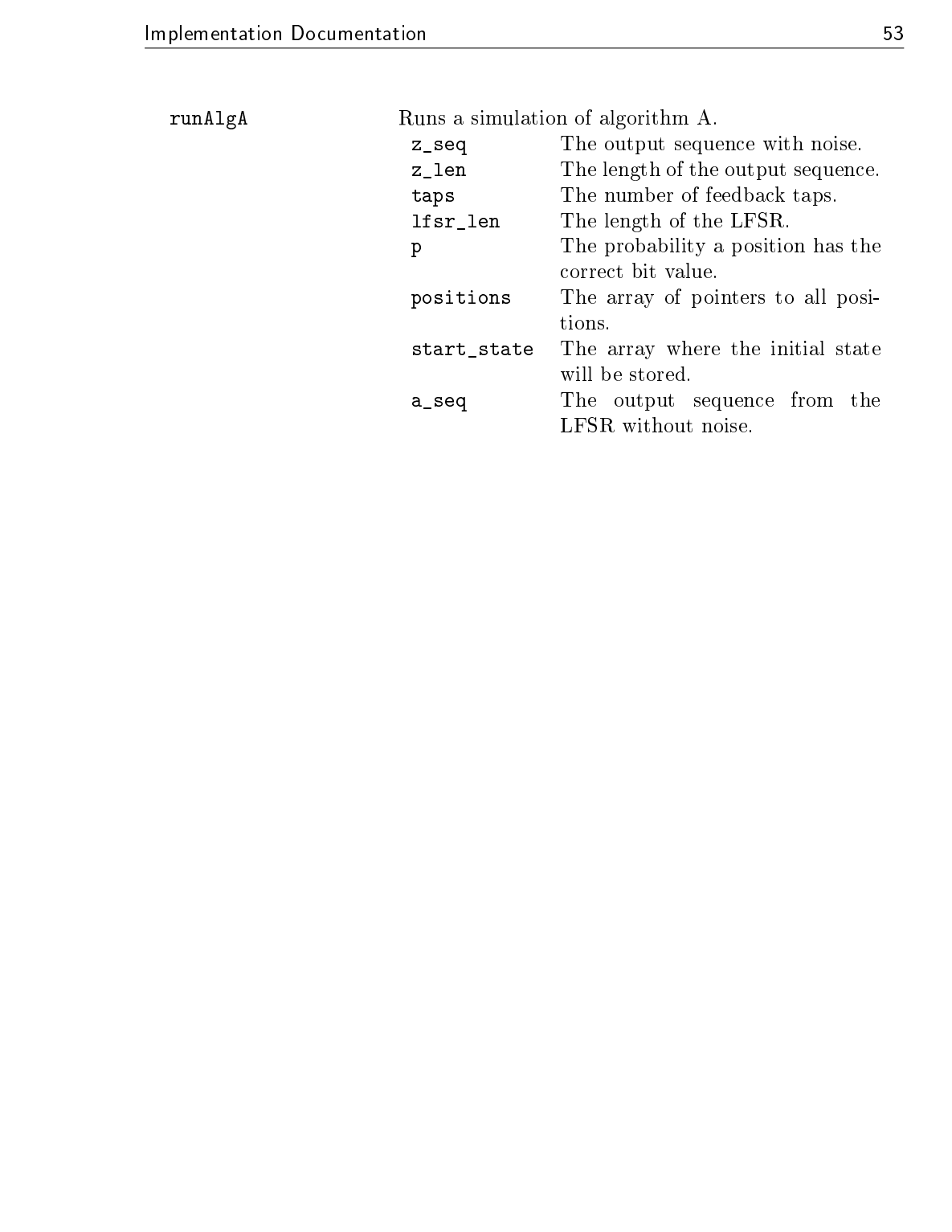

## A.9 b.h

Handles the simulations of Meier and Staffelbach's Algorithm B, both the soft decisions and the hard decisions version.

```
void computeCoeff (unsigned long long** table, int max);
void computeThresholds (long double p, int lfsr_len, int taps,
                           \texttt{int} * N_\text{thr}, long double* P_thr,
                          int z_len ) ;
void runAlgBSoft (int* z_seq, int z_len, int taps, int lfsr_len,
                   long double p, \overline{p} position_t ** positions,
                   hash_table_t* hash_table, const char* path,
                   \mathbf{int} * a \, \text{seq} ;
void runAlgBHard(int* z_seq, int z_len, int* tap_pos, int taps,
                   int lfsr_len, long double p,
                   position_t ** positions,
                   hash table t* hash table, const char* path,
                   \mathbf{int} * a \ \text{seq } ;
```
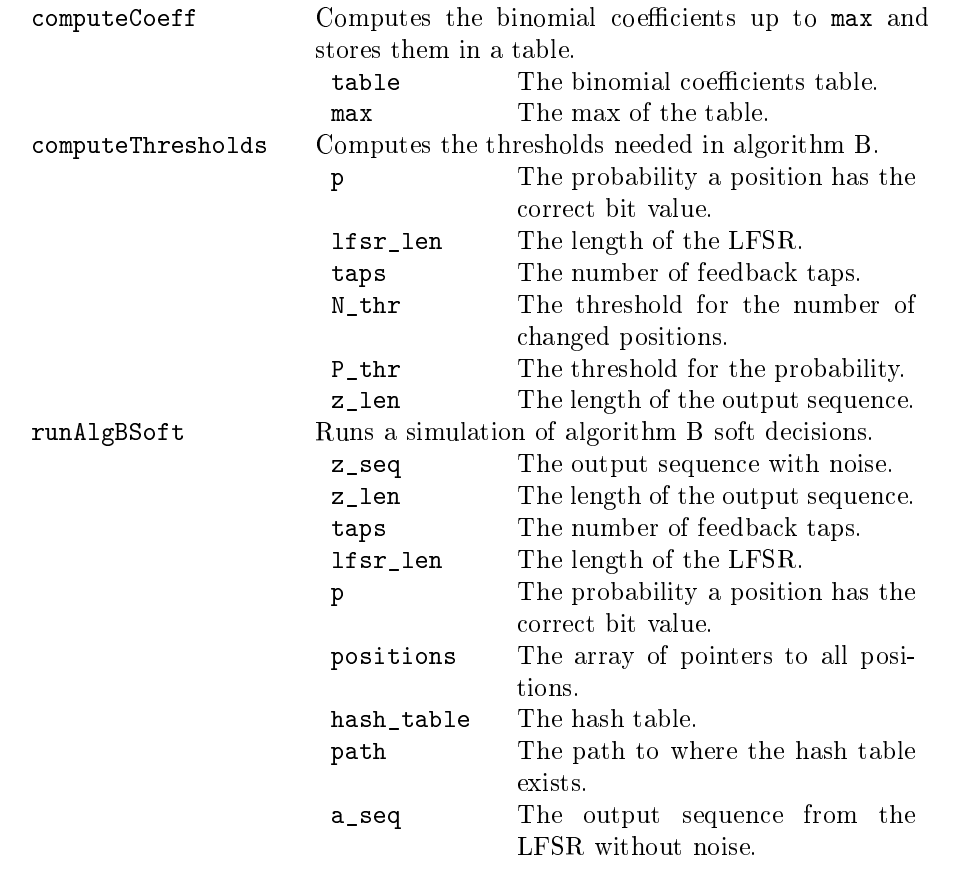

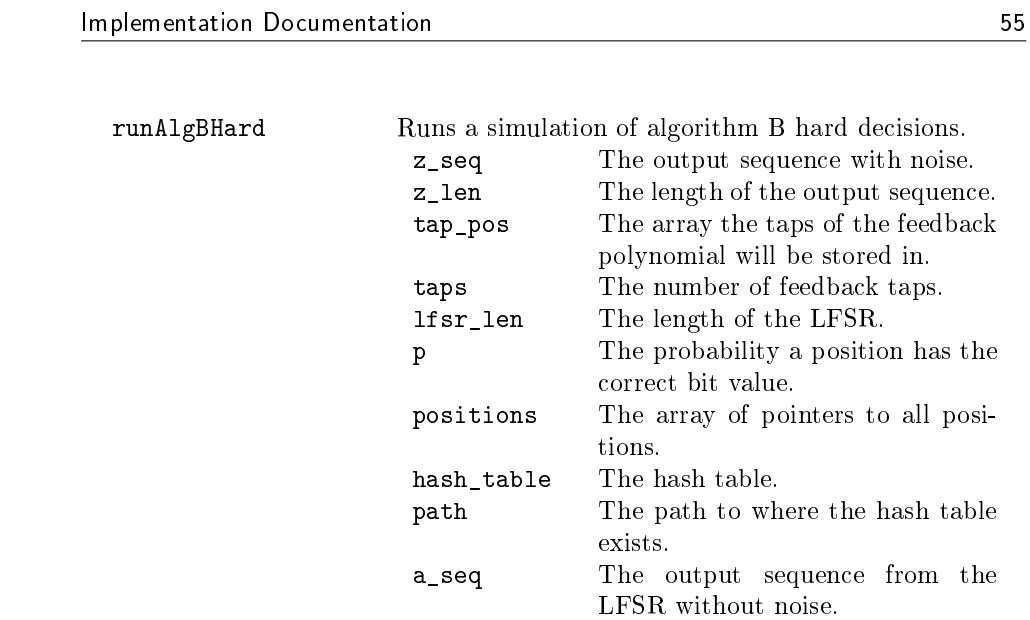

A.10 bllr.h

Handles the simulations of the LLR versions of Algorithm B.

```
void weight3LLR (hash_table_t* hash_table,
                 position_t ** positions, int z_l =long double∗ new_llr ) ;
void weight4LLROrg (hash_table_t * hash_table,
                    position t** positions,
                    long double∗ new_llr ) ;
void weight4LLRMod(hash_table_t* hash_table,
                    position_t ** positions,
                    long double∗ new llr);
void runAlgBLLR(int* z_seq, int z_len, int lfsr len,
                 long double p, position t** positions,
                 int * a_seq, const char* path,
                 hash table t * hash table ) ;
void runAlgBLLRModified (int* z_seq, int z_len, int lfsr_len,
                         long double p, position t** positions,
                         int * a_seq, const char* path,
                         hash_table_t* hash_table);
  weight3LLR Calculates the LLR value for weight 3 relations.
                        hash table The hash table.
                        positions The array of pointers to all posi-
                                     tions.
                        z_len The length of the output sequence.
                        new_llr An array to store the new LLR val-
                                     ues in.
  weight4LLR0rg Calculates the LLR value for weight 4 relations ac-
                       cording to the original approach.
                        hash table The hash table.
                        positions The array of pointers to all posi-
                                     tions.
                        new_llr An array to store the new LLR val-
                                     ues in.
  weight4LLRMod Calculates the LLR value for weight 4 relations ac-
                       cording to the modified approach.
                        hash_table The hash table.
                        positions The array of pointers to all posi-
                                     tions.
                        new_llr An array to store the new LLR val-
                                     ues in.
```
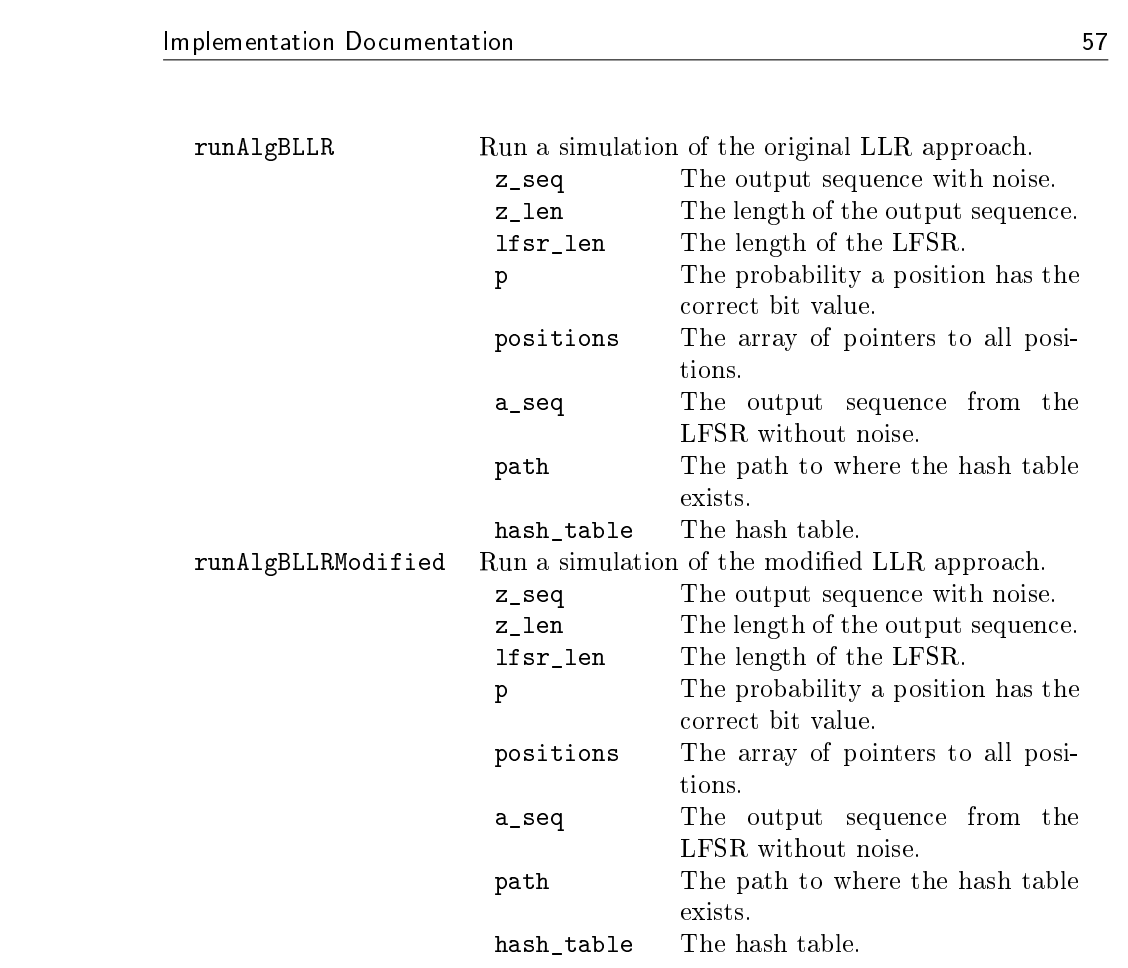

## A.11 calculation.h

Handles different calculations.

long double LLR( void∗ pos\_or\_val , int nbr\_of\_pos , position  $t**$  positions); long double computeS(long double\*\* probs, int t); int computeM (int N, int k, int t); long double computePStar (long double p, long double s, int h,  $int$  m);

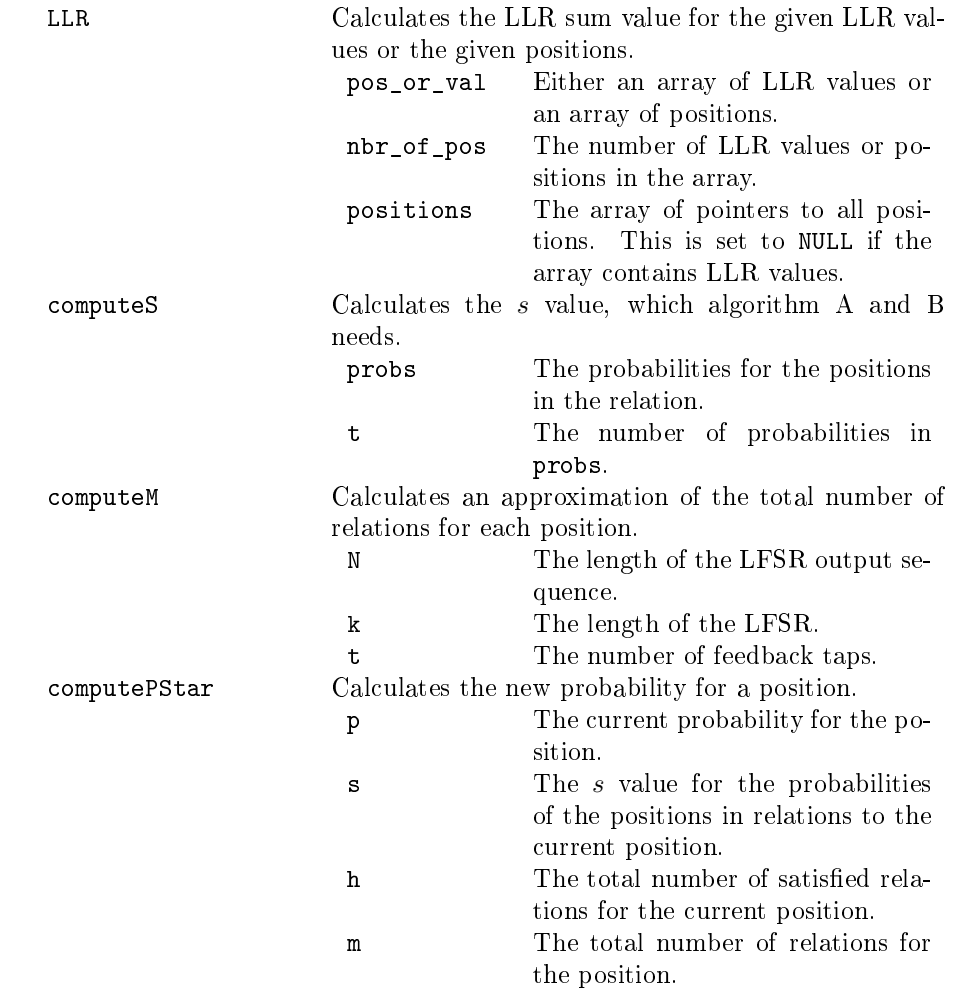

## A.12 util.h

Functions used in different source files.

const char\* printBinary (uint $64_t$  x, int nbr\_of\_bits); void∗ xm all oc ( si z e\_ t s i z e ) ; void openManyFiles(FILE\*\* f, struct dirent\*\* filelist, int nbr of files, const char $*$  path);

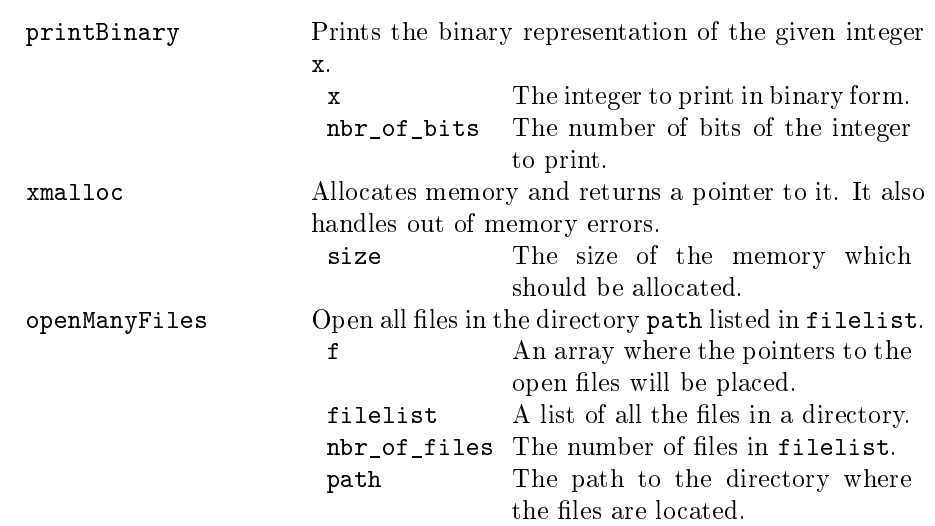